# Chapter 10

## **File System**

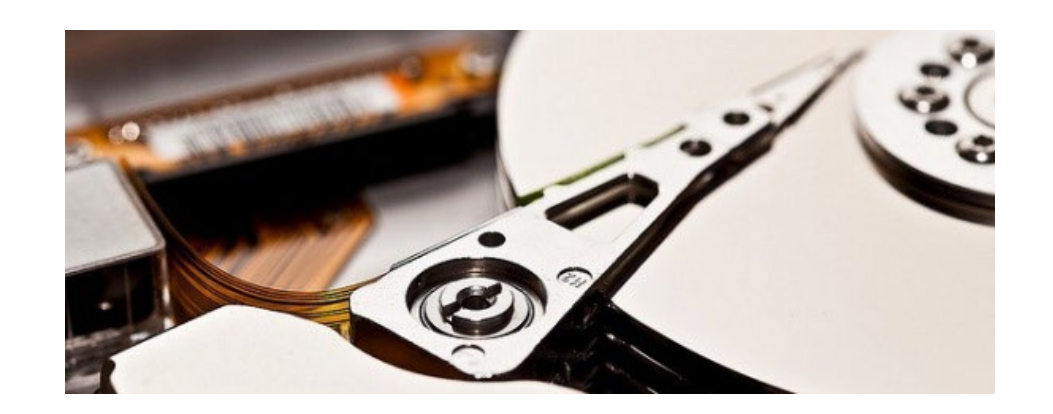

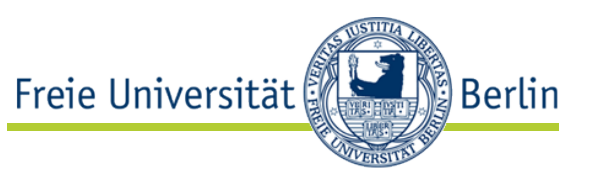

- We need the possibility to store large amounts of data reliably and permanently.
- **Files** (logical resources)
- A file is a collection of logical data entities, the so-called **records**.
- Depending on the application area a file system supports
	- Records of constant or variable length
	- Files of dynamically changing size
	- Modifiable internal structure of files
	- Variable number of files on a volume
	- Oversized files spanning across more than one volume

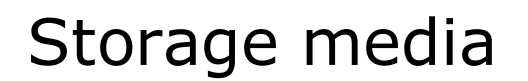

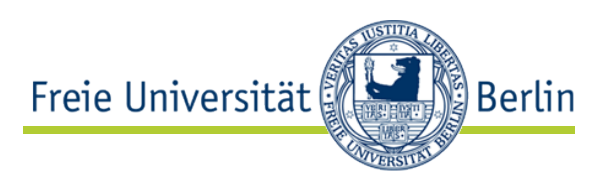

- Files should be stored
	- on non-volatile media with relatively
	- short access times at
	- low cost
- and allow
	- reading and writing access.
- The currently still best suited medium is the magnetic disk
	- For smaller volumes also: Flash Memory (SSD)
	- For larger amounts: Tape libraries
	- For archiving or read-only access: CD-ROM, DVD, Blueray

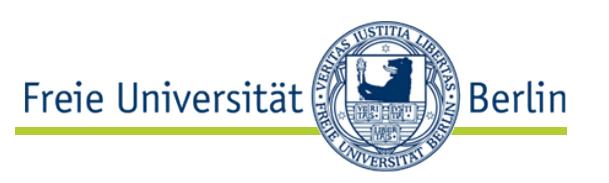

- Following, we will focus on disk drives as main medium for file storage.
- DVDs and CD-ROMs have a similar structure.
- SSDs also have a similar structure, but certain specialties have to be obeyed (addressed separately in the lecture on I/O).
- Only tapes are fundamentally different, since they allow only sequential access due to their onedimensional linear structure.

Interplay

Freie Universität Berlin

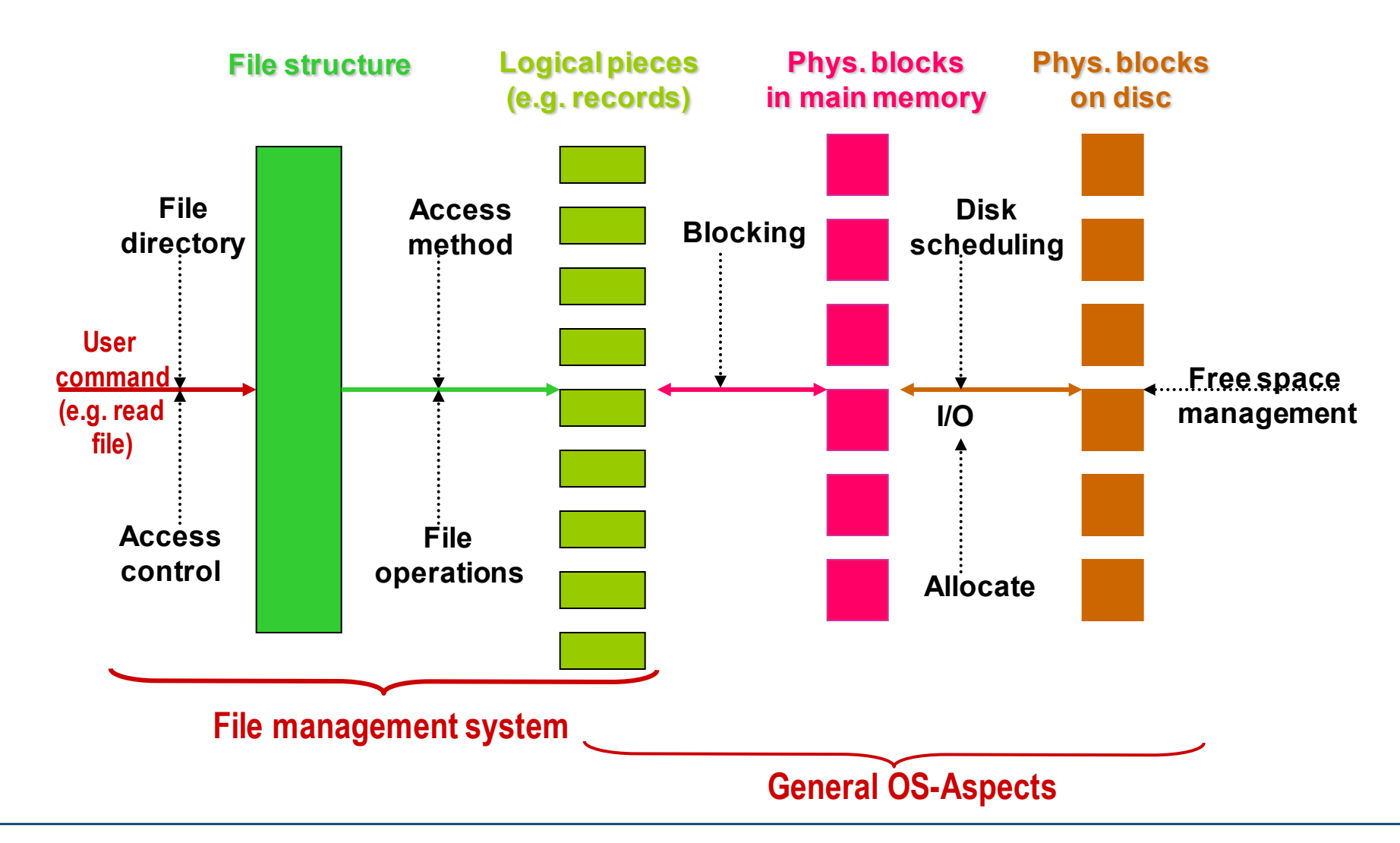

## 10.2 Files on disk

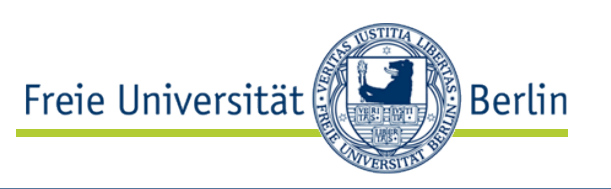

#### **Structure of blocks**

- **Blocks** (or sectors) are the smallest addressable units of a disk.
- They are spatially separated by so called block gaps.
- Each individual block contains (in addition to the data)
	- A block identifier which is its physical location in the simplest case
	- Check fields for error detection (CRC, cyclic redundancy check).
- Example:

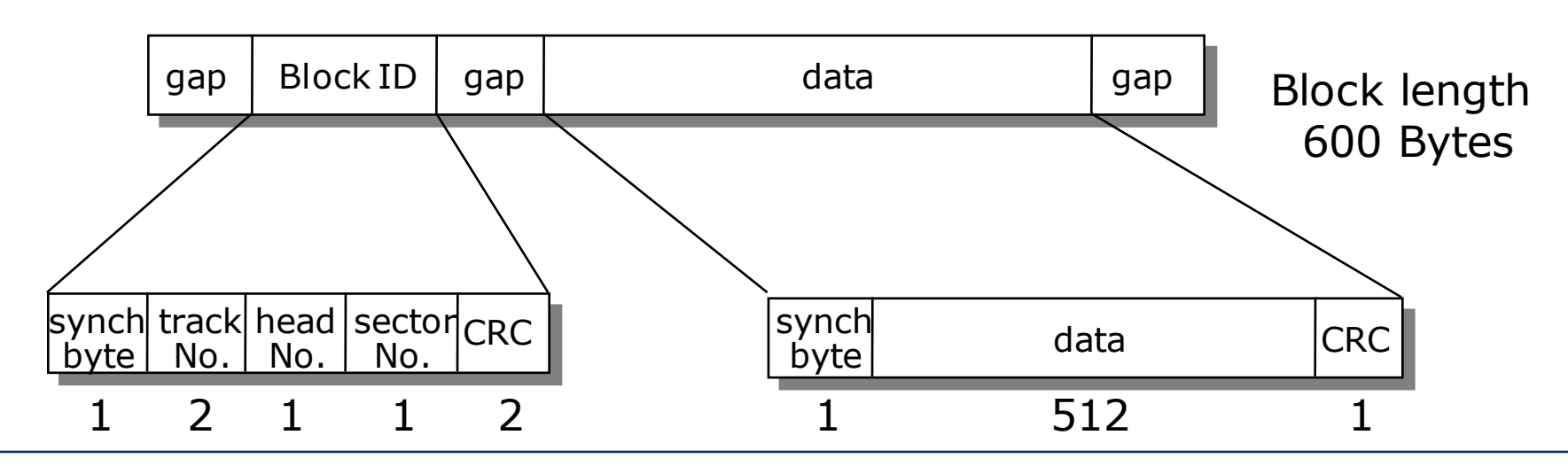

## Blocks and records

- Freie Universität <u>်) Berlin</u>
- **Blocks** are the elementary units of a disk (physical units), while **records** are the elementary units of a file (logical units).
- If records are required to be of arbitrary length, we need a flexible assignment of records to blocks.
- For constant record length the ratio of block length to record length is called **blocking factor** *f*.

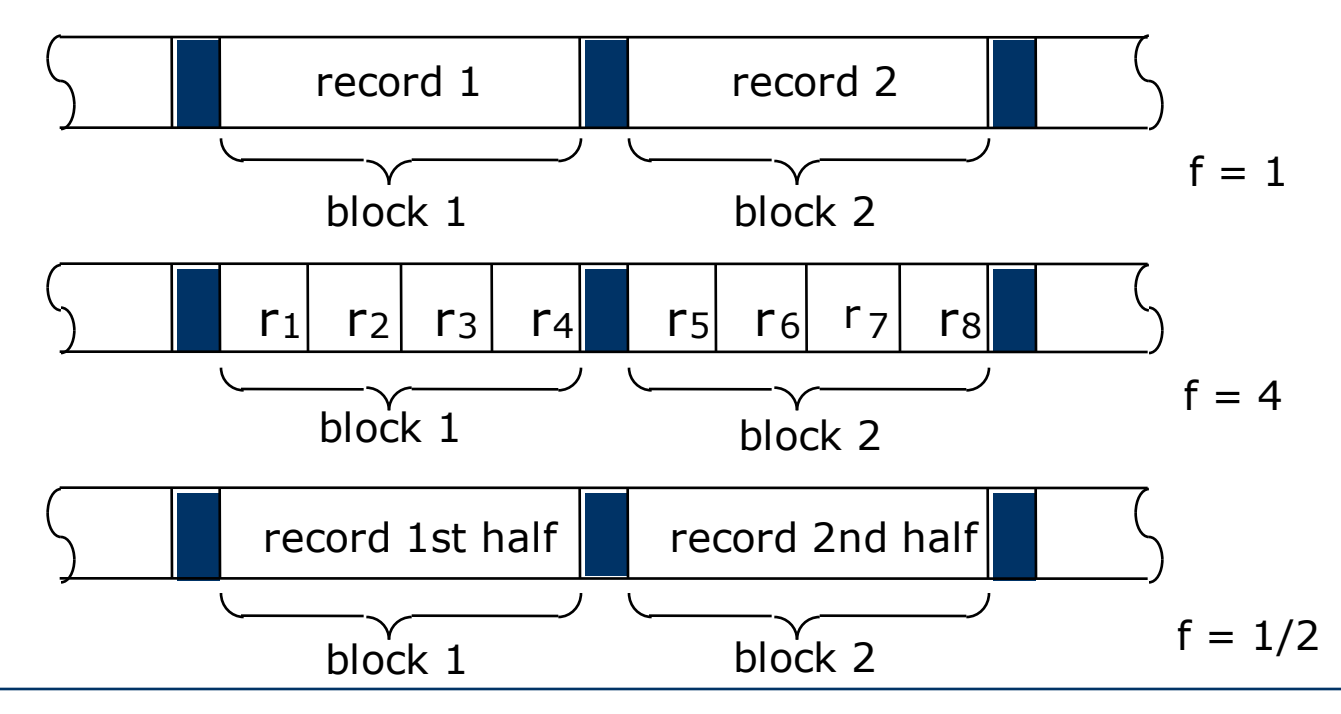

## Blocks and records

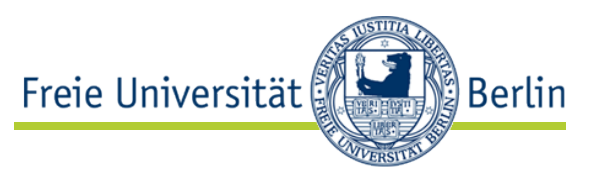

- Records do not need to have constant length.
- The following record formats are possible:

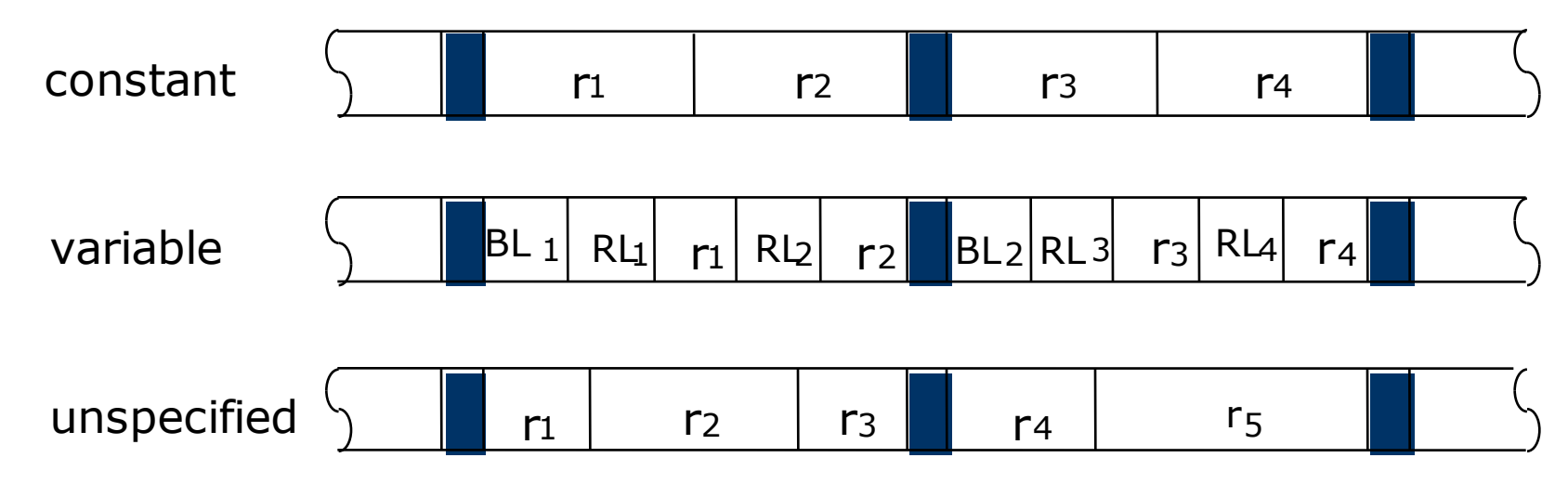

• It is also possible that there is no record structure at all, i.e. the file is an unstructured sequence of bytes (e.g. Unix).

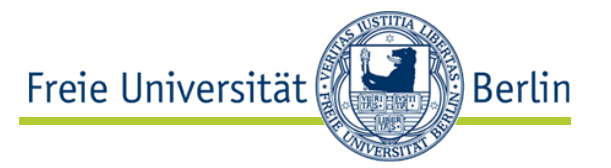

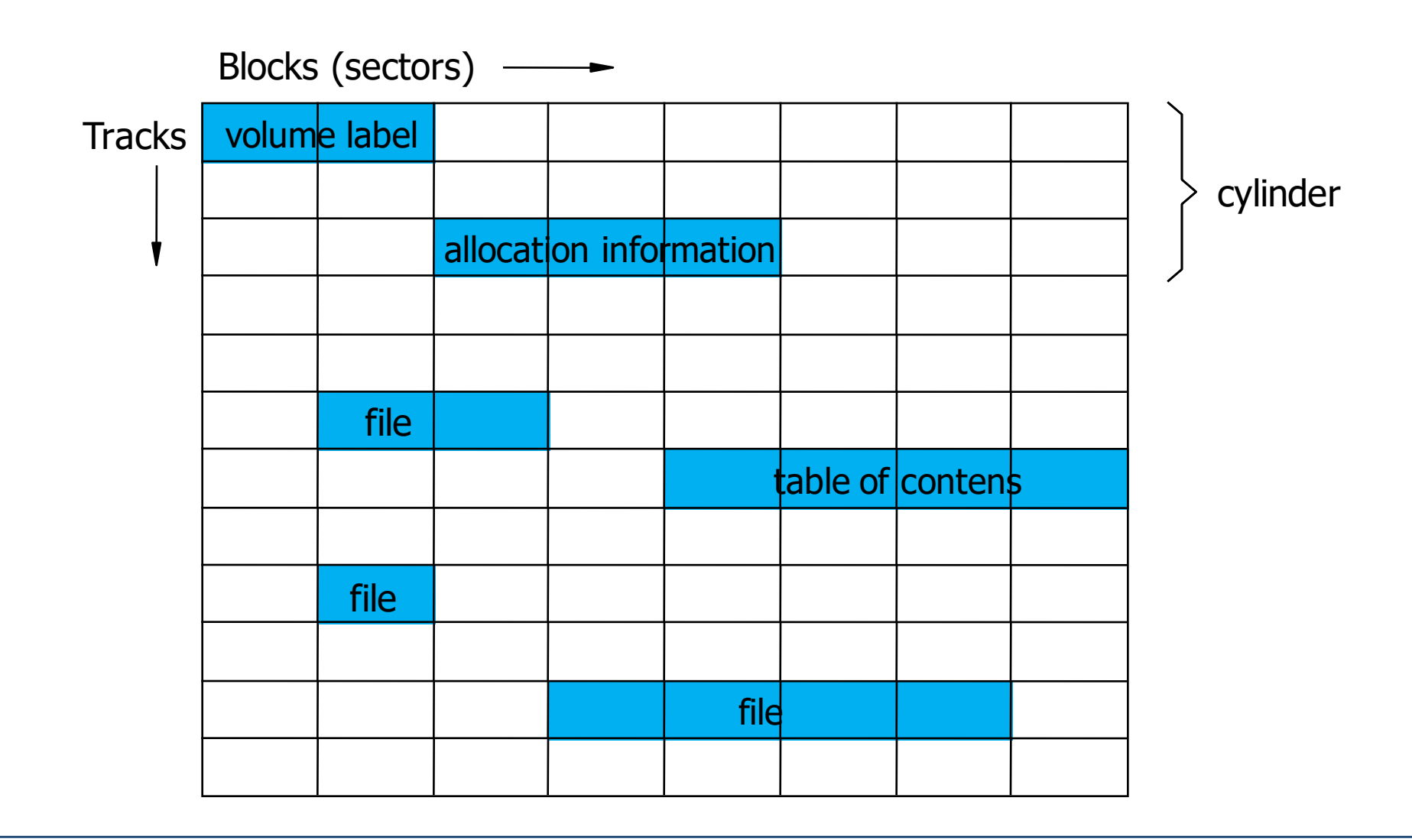

Volume label

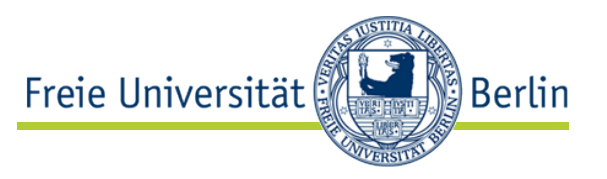

- Identifier of volume
- Date of activation
- Capacity
- Physical layout
- Bad blocks
- Link to allocation information (or allocation information itself)
- Link to table of contents (or table of contents itself)
- The volume label is placed at a well-defined position (e.g. first block) and is created at activation (i.e. formatting) time.

Allocation information (free and allocated blocks)

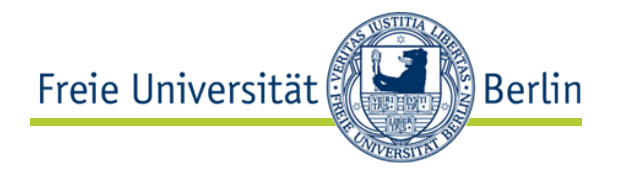

- Vector- or list-based
- contiguous or scattered
- Example:
	- Vector (bit map) for allocated and free blocks, separate for each area (minimizing head movements).

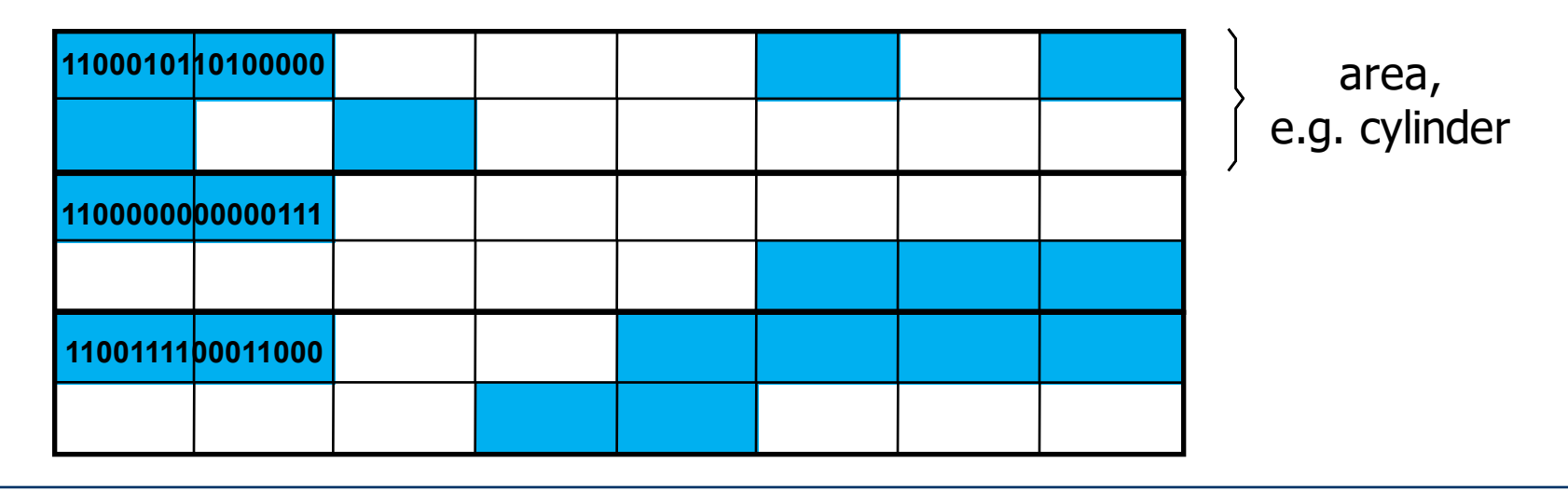

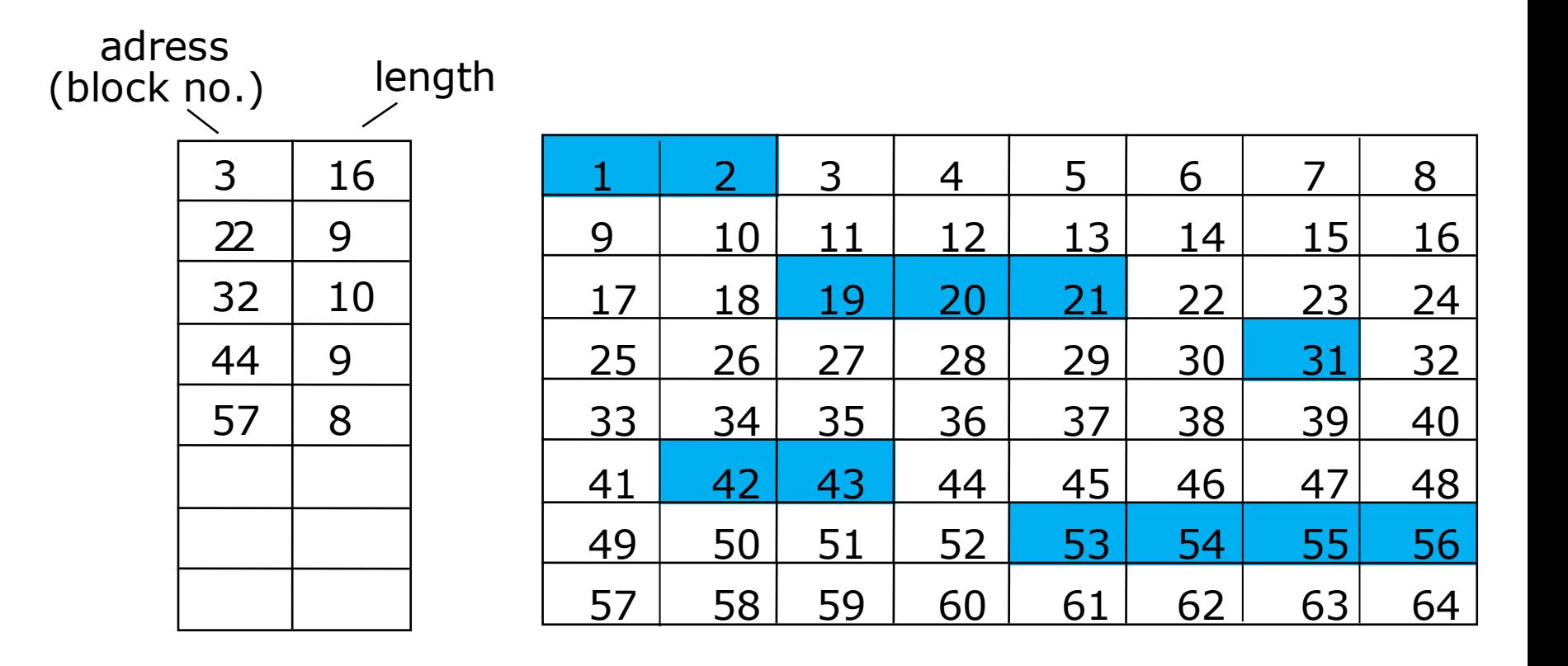

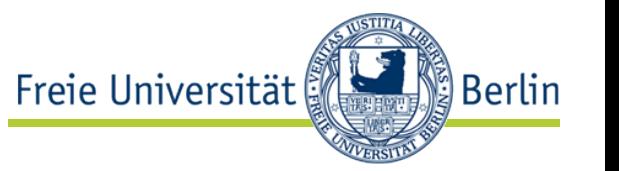

## 10.3 Table of contents (file directory)

Freie Universität **Berlin** 

- The file directory contains the list of the descriptions of all files and is stored on the volume.
- Flat directory structure
	- In the simplest case it consists of a one-dimensional table

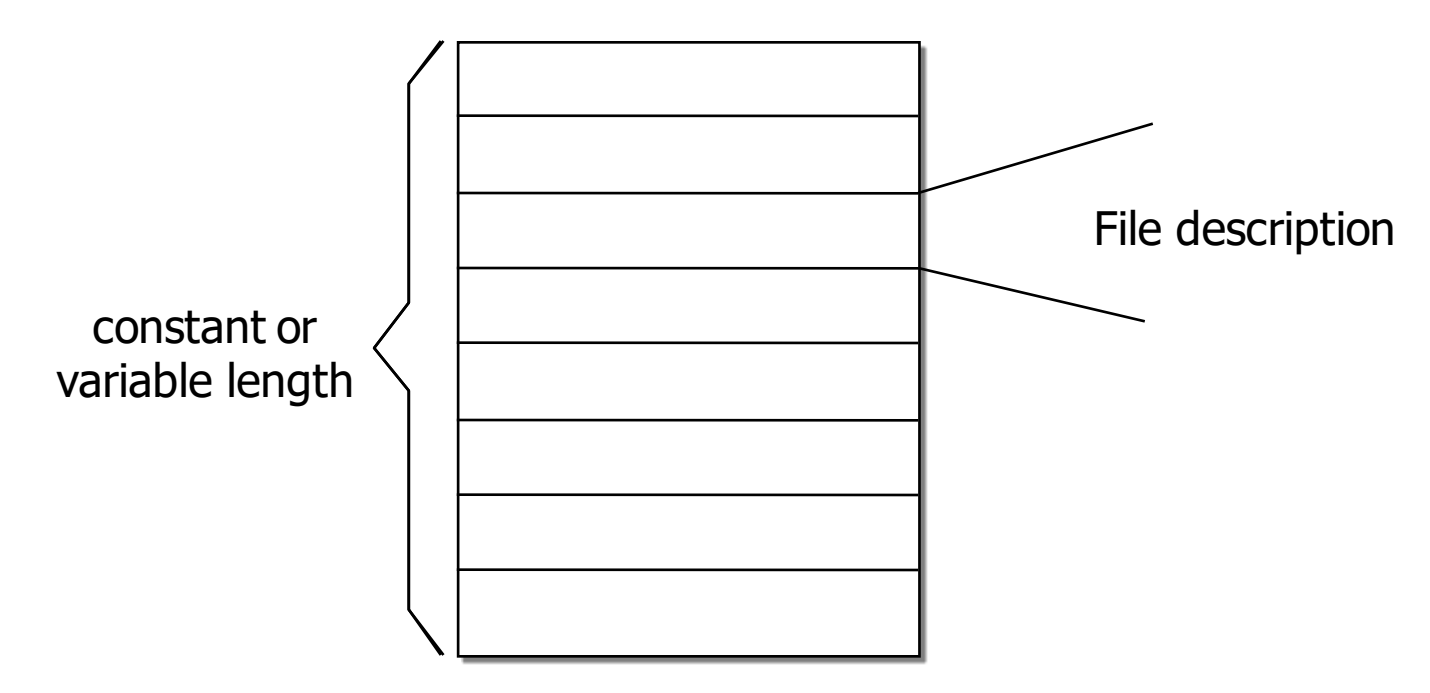

• For large volumes and many files the flat structure is awkward and unhandy (for the human user as well as for accessing programs).

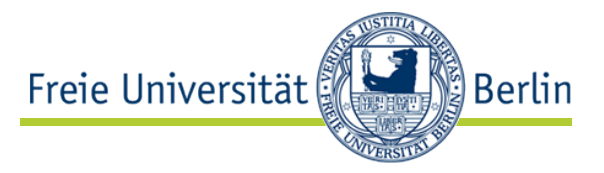

#### • Structured directories

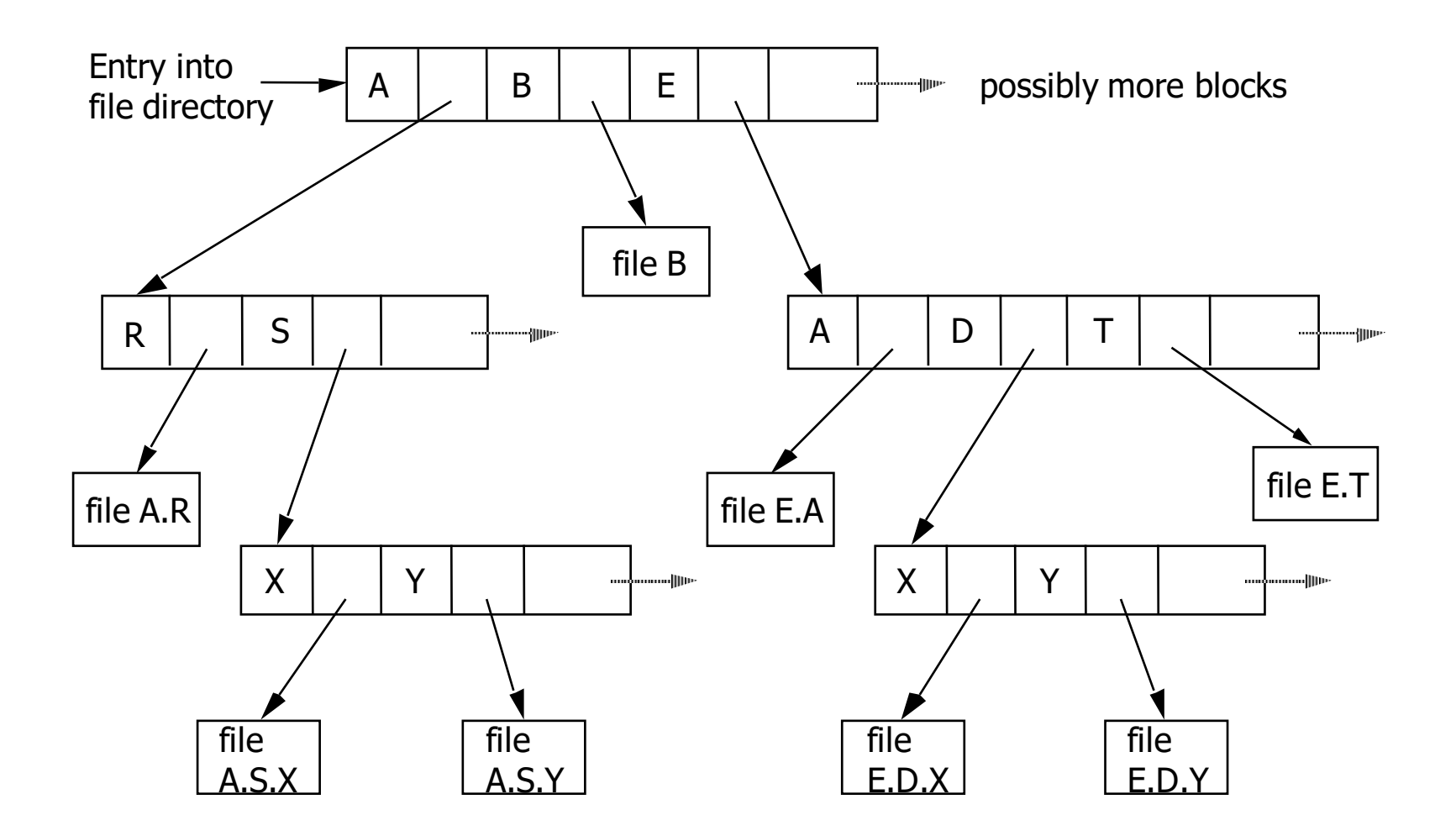

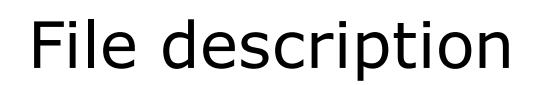

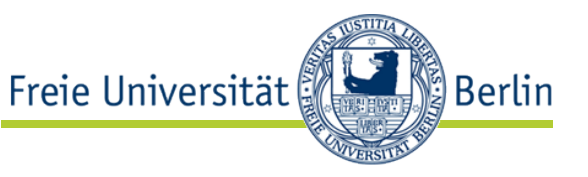

- The file description contains all necessary information concerning the particular file:
	- file name
	- organization
	- creation date
	- owner
	- access rights
	- date of last access
	- date of last change (write access)
	- position of file (or its parts)
	- size
	- ....

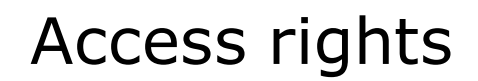

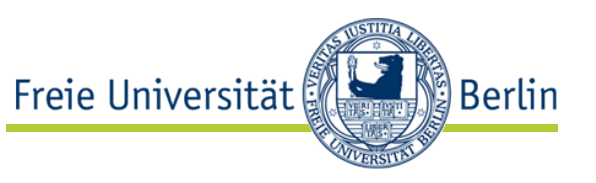

- Access rights are determined by the owner, who usually is also the creator of the file.
- If read (r) and write (w) are offered as basic rights, access rights could be specified as follows:

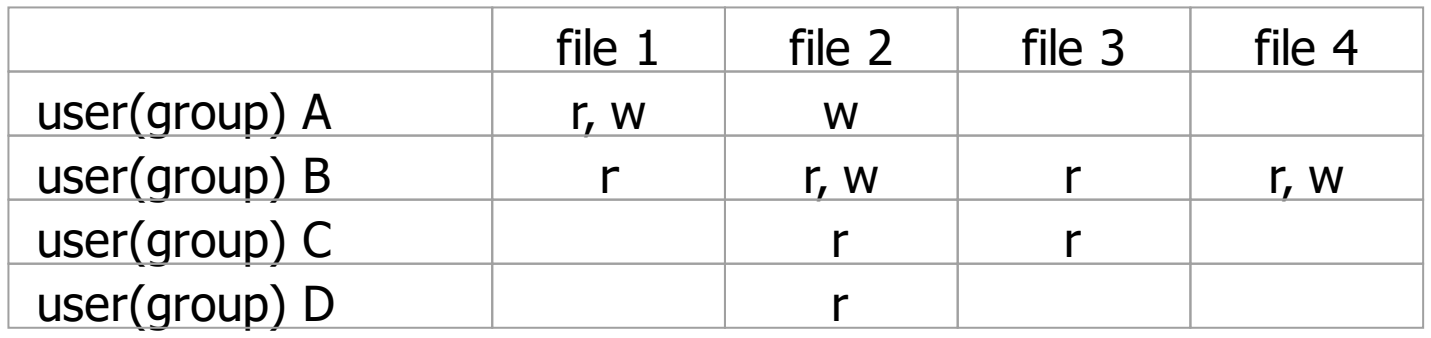

- Advanced differentiation of access rights
	- Execute (for program files)
	- Change access rights (reserved to owner)
	- Write differentiated between "update" or "append"
	- Delete
	- …

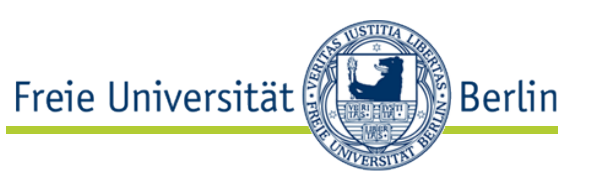

- File organization concerns the internal structure of the file.
- The organization specifies in which way access to individual records is possible.
- We distinguish:
	- **Sequential file organization**
		- The records are accessed sequentially, i.e. one after the other.

#### • **Direct file organization**

- Random access to arbitrary records
- **Index-sequential file organization**
	- Sequential as well as random access
- More than one form of organization may be offered simultaneously and mapped to a basic form of organization.

## 10.4.1 Sequential file organization

- There is an order of the records that determines the access.
- It is the mandatory organization for files on magnetic tapes.
- It could also be applied for disk storage devices.
- There is a pointer which identifies the current record and can be moved explicitly or implicitly by special operations.
- The access (e.g. read) always relates to the current position of the pointer:

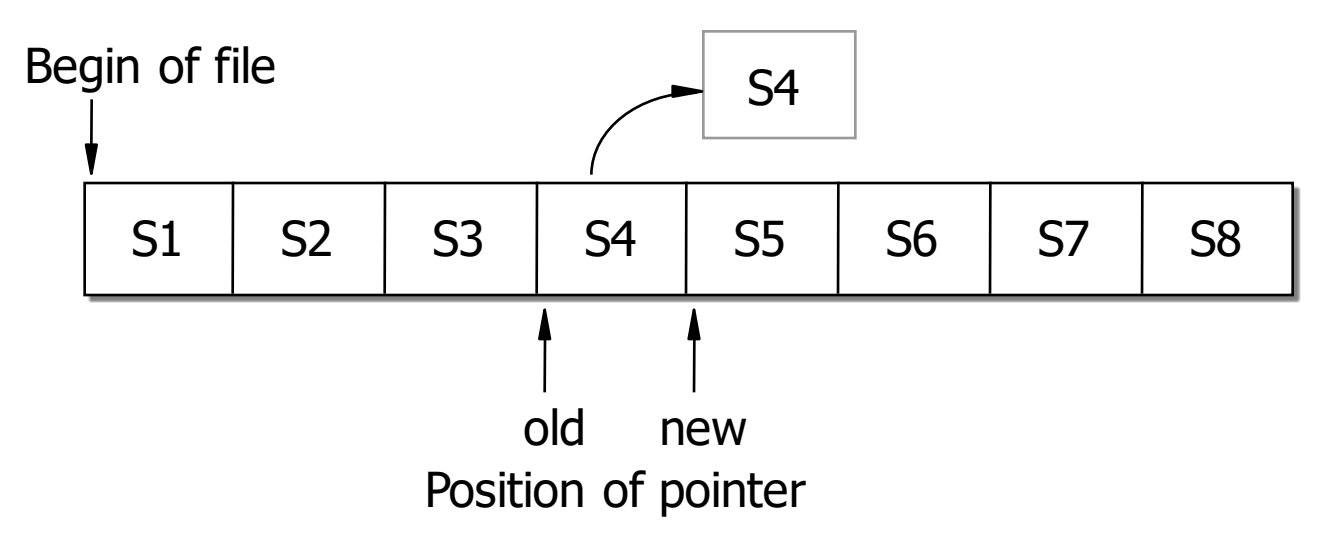

**Berlin** 

Freie Universität

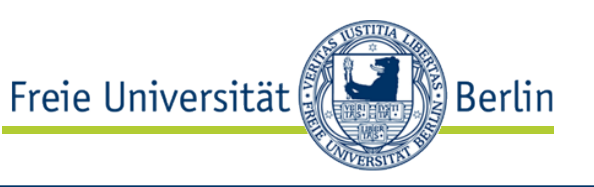

- Writing to a file is usually only possible at the end of the file.
- Only if a record can be replaced by another record of the same length, writing within the file is possible.

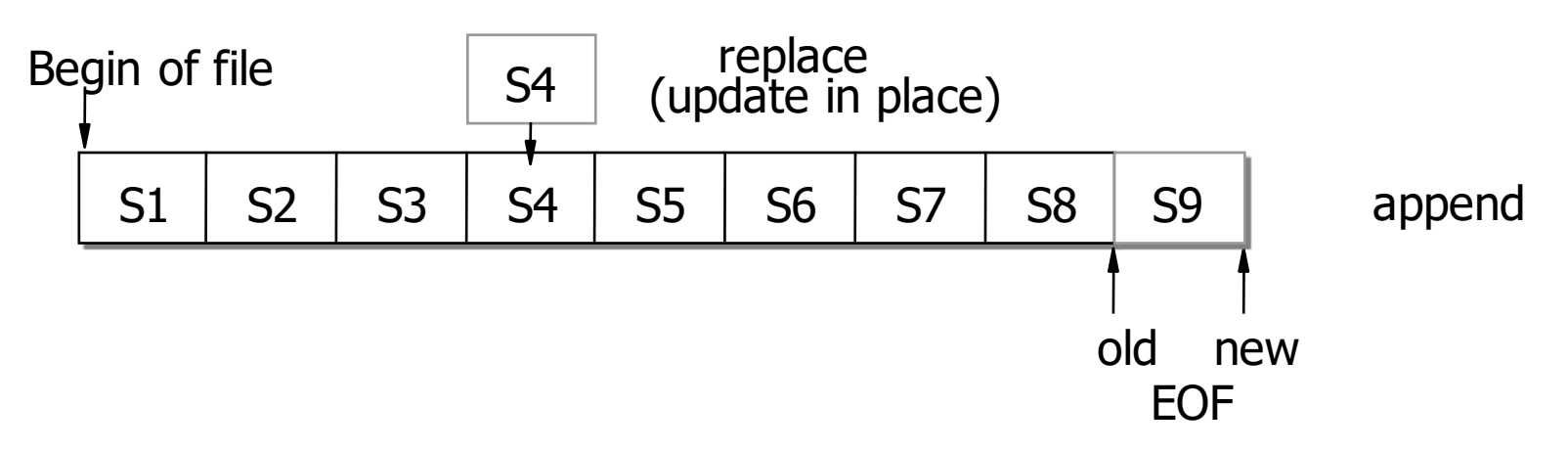

- Often, there are explicit operations to move the pointer:
	- next advance the pointer by one
	- previous set back by one (*sometimes not offered)*
	- reset set back to begin

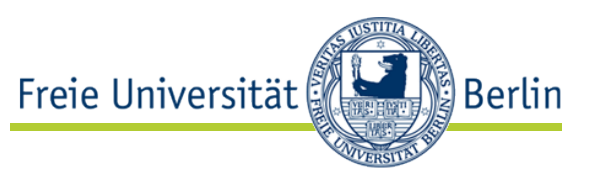

- Disk devices offer some choices for storing sequential files:
	- Contiguous allocation
		- The file occupies consecutive blocks on the disk.
	- Noncontiguous allocation
		- The file occupies arbitrary blocks on the disk.
		- The ordering of the blocks can be achieved in two different ways:
			- Linked allocation (chaining)
				- direct (integrated) chaining of blocks
				- separate chaining in a table (e.g. FAT in MS-DOS / Windows)
			- Indexed allocation

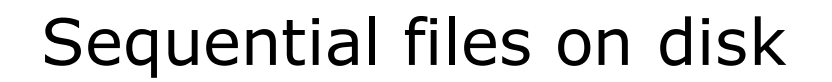

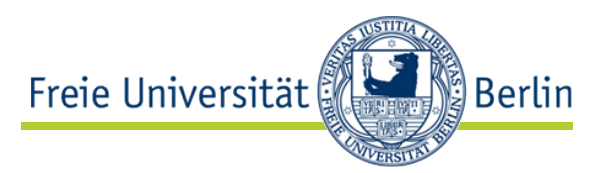

blocks directly chained

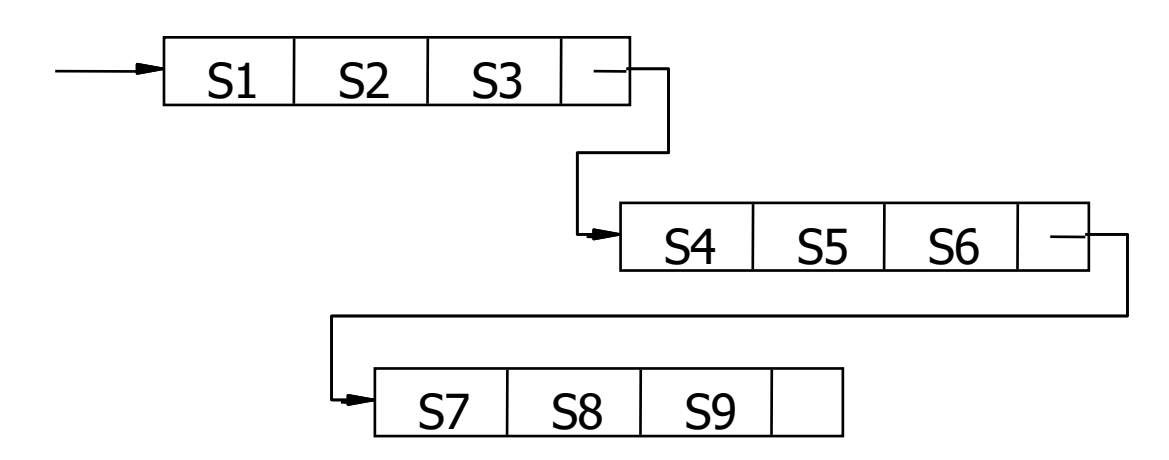

• blocks managed by usage of an index block

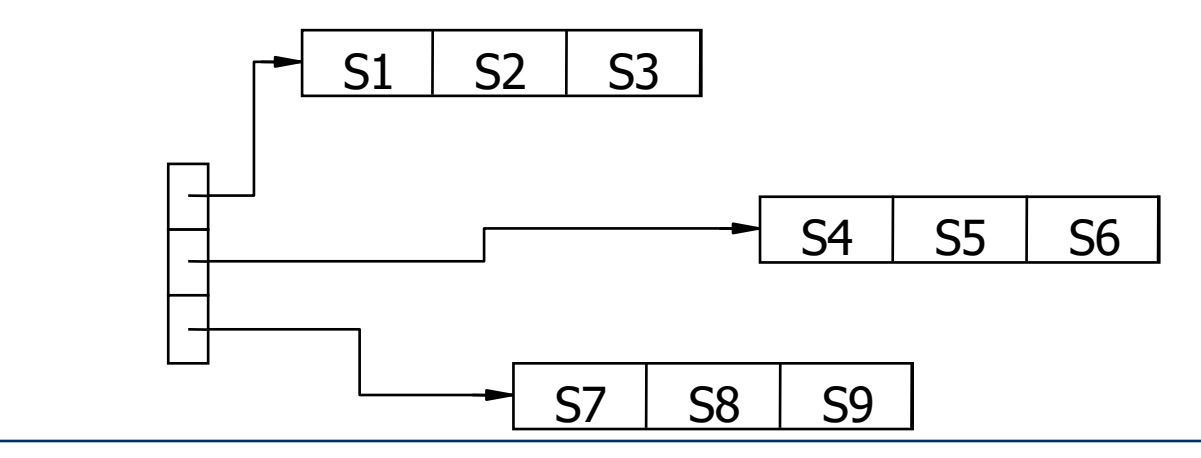

## Example

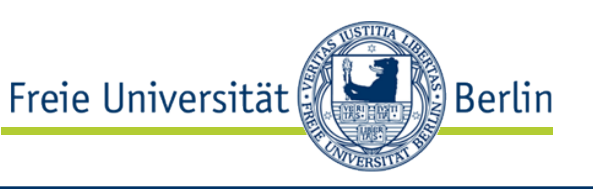

- The FAT file system of MS-DOS uses separate chaining.
- The chaining is done in a File Allocation Table (FAT) that provides an entry for each block.
- For performance reasons it must be kept in main memory permanently.

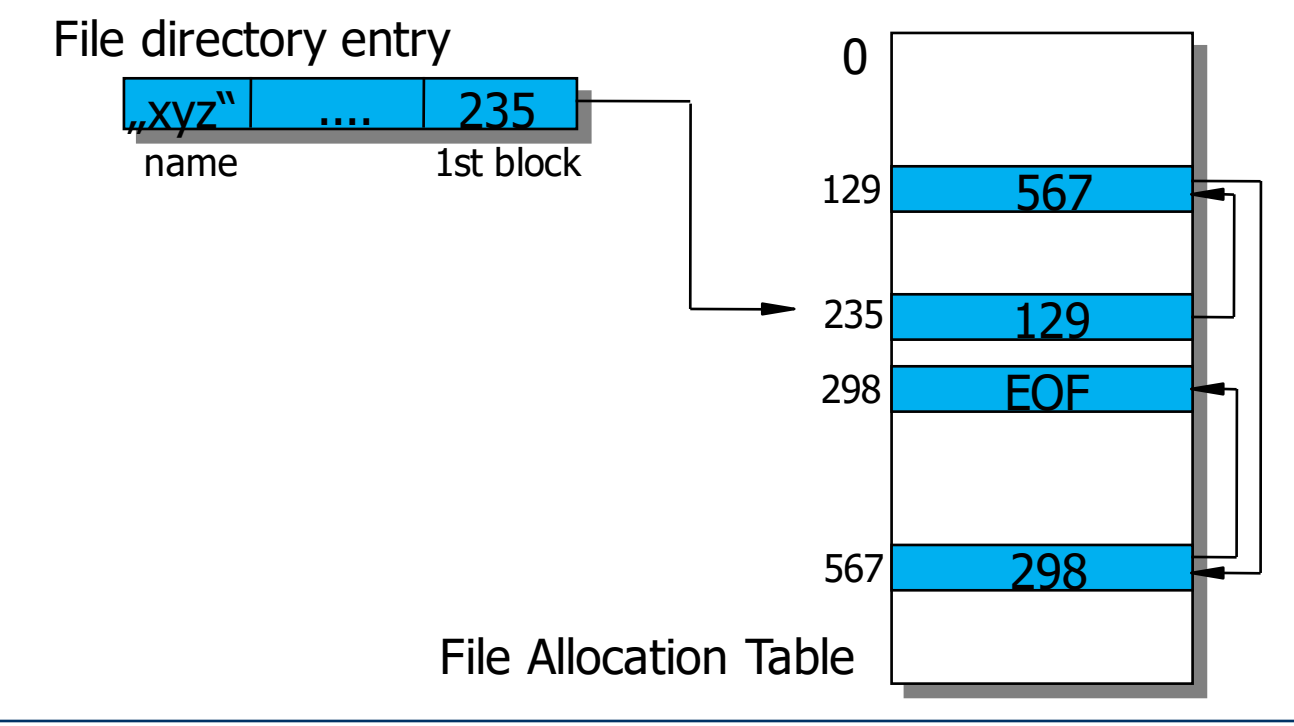

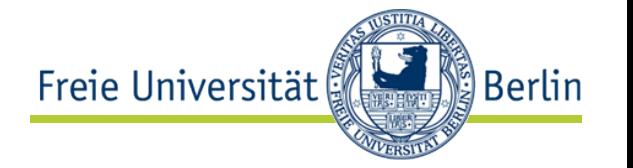

• Direct access to a record is organized using a **key.**

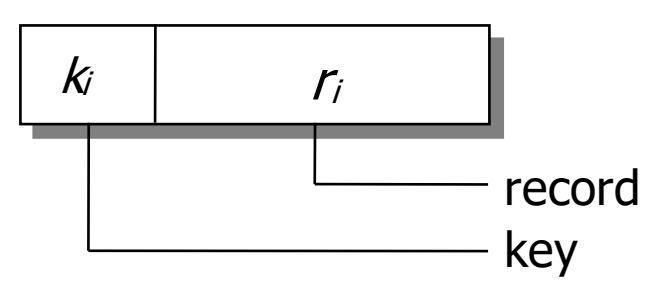

• The address (block- or track number) is calculated based on the key value.

⇒ Hash function *ai = f (ki ), e.g. ai = ki mod n*

- The address calculated (block number) is not necessarily the physical block number. An additional intermediate mapping is possible.
- Blocks or tracks serve as containers for several records, i.e. for all those that are mapped to the same hash address.
- Only in case of an overflow we need to resolve the hash collision.

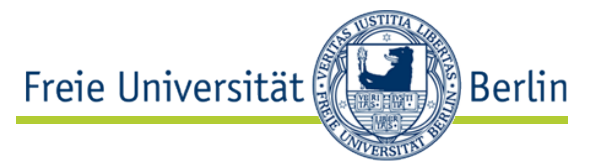

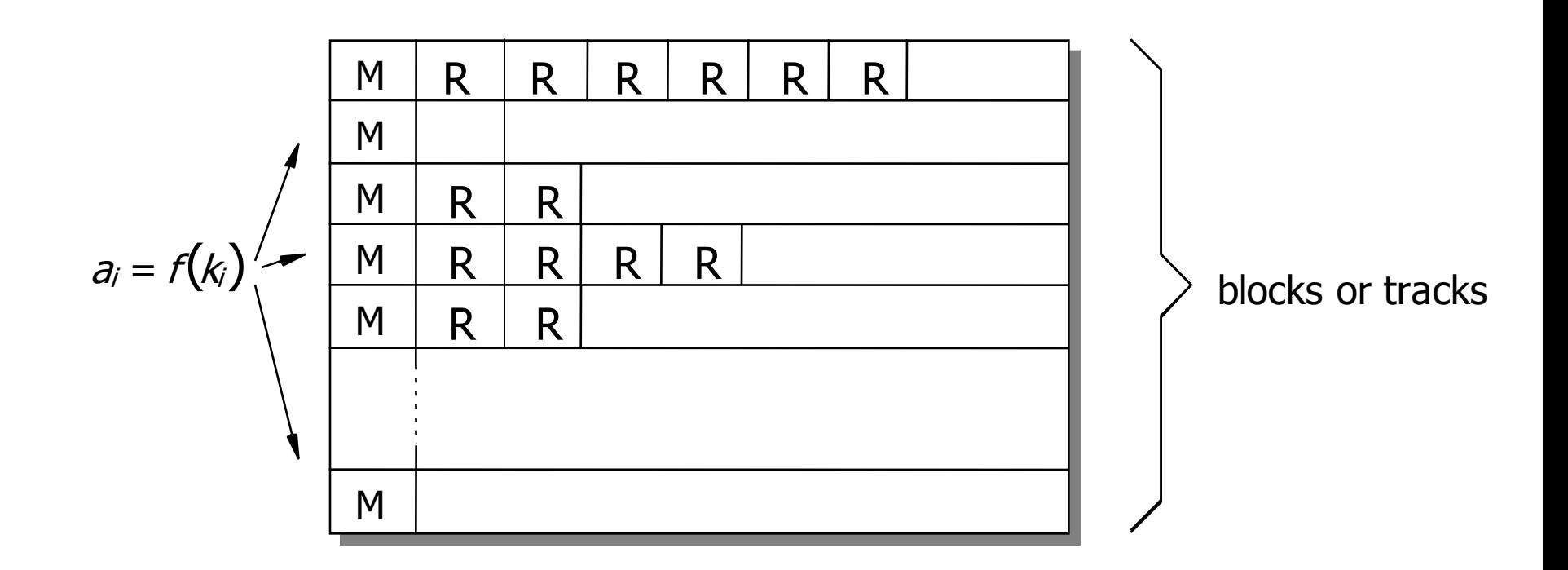

• Collision resolution, e.g. linearly by  $a_{i+1} = (a_i + d) \mod n$ 

## Direct file organization

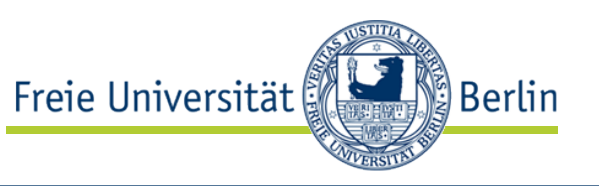

- If files grow arbitrarily, the hash table will overflow at some time.
- Then we need a costly reorganization (rehashing).
- To avoid that, we can employ the *extendible hashing.*
- It allows an incremental extension of the hash table without a complete reorganization.
- For that we need an additional stage of indirection, e.g. the hash function leads first into a component of a vector of pointers.
- As hash function we use  $a_i = k_i \mod 2^g$ , e.g. the keys are *discriminated according to their last g* binary digits.
- If there is an overflow of one of these hash buckets, we create a new bucket and the content is distributed to the two buckets (previous and new) according to the "refined" hash function.
- To ensure correct addressing, we increase *g by one (length of pointer vector doubles), and the* pointers need to be translated accordingly.

## Example

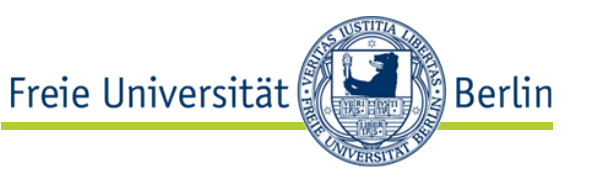

• before extension (key 43 is inserted)

• after extension

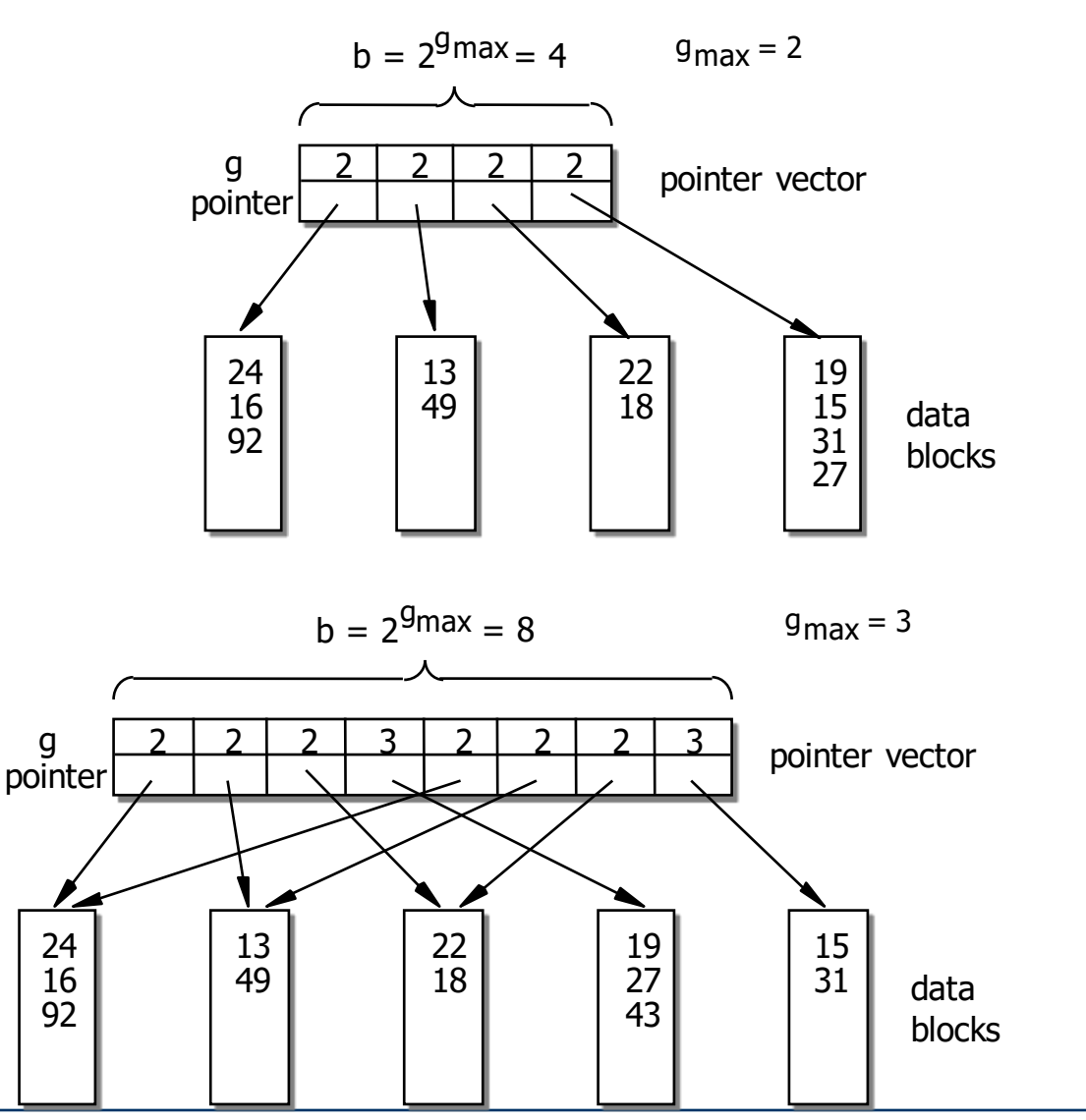

- Freie Universität <u>်)</u> Berlin
- Some data sets require both sequential and direct processing (at different times).
- That leads to a mixture of sequential and direct (indexed) organization, the **index-sequential file** organization.
- Although the records of the file are sequentially stored on the storage media, there is additionally direct access supported by appropriate data structures.
- In its original form, there is exactly one index stage which holds the largest key of each block.

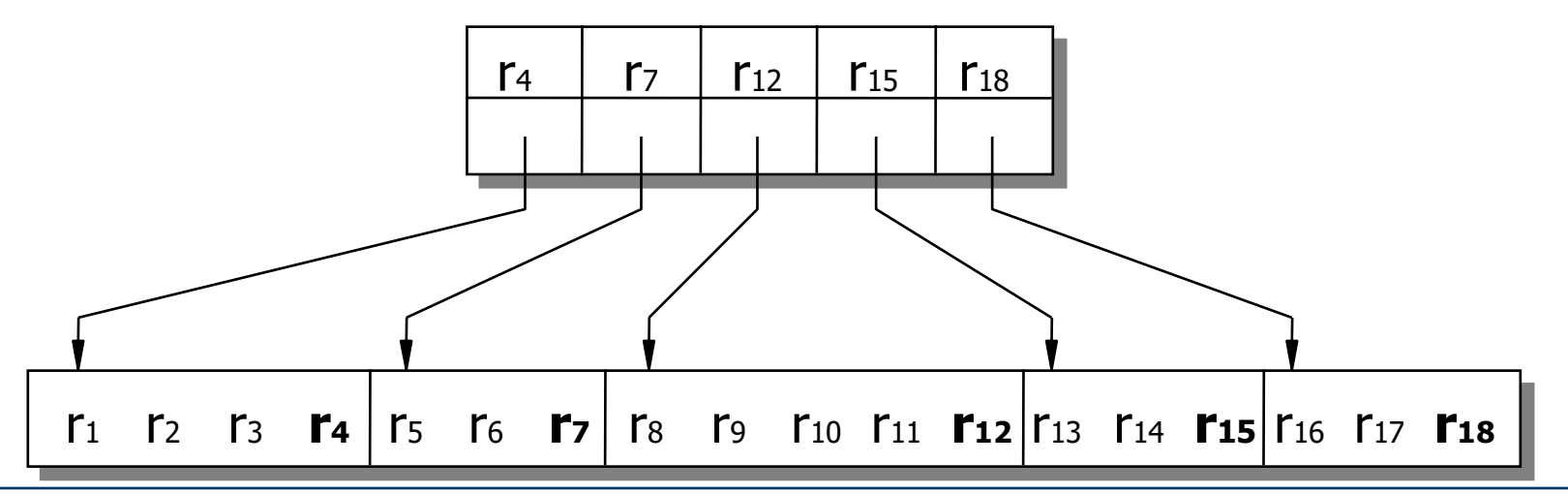

## Index-sequential organization

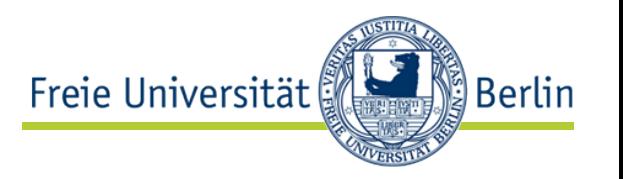

- With dynamic operations (insertion and deletion of records) blocks may overflow.
- Then we need to provide overflow blocks to store the records that don't fit in and have to insert appropriate reference pointers.

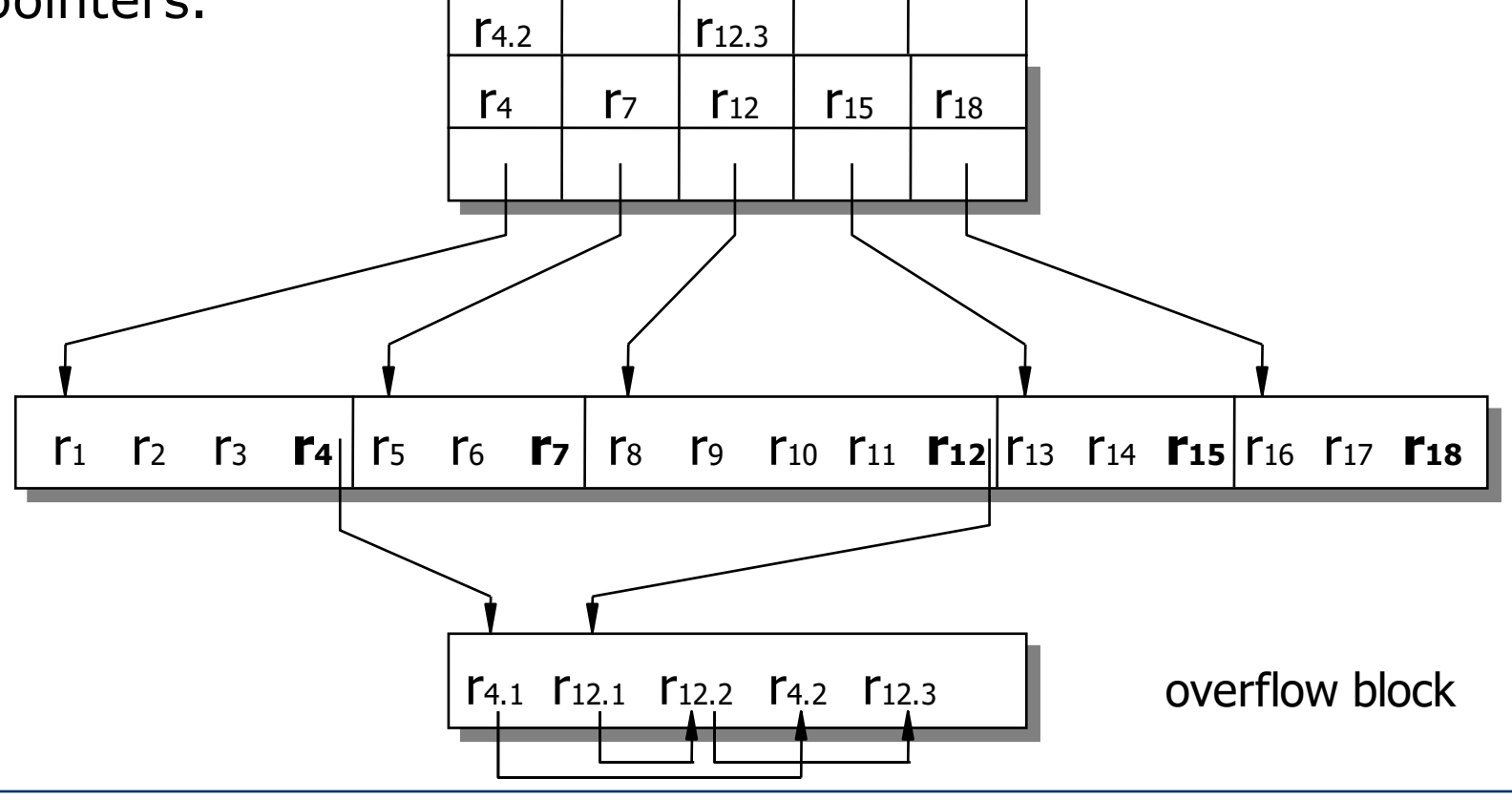

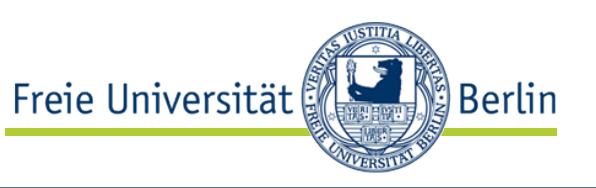

- The usage of pointers with overflow blocks can significantly increase access times to individual records.
- Better are data structures that by their very nature support growing and shrinking.
- The *B\*-Tree is a variant of the B-Tree. It contains records only in the leaves.*
- The internal nodes only contain keys and serve for the speed-up of the access.
- With regard to the degree of filling and shape conservation, the  $B^*$ tree corresponds to the B-tree.

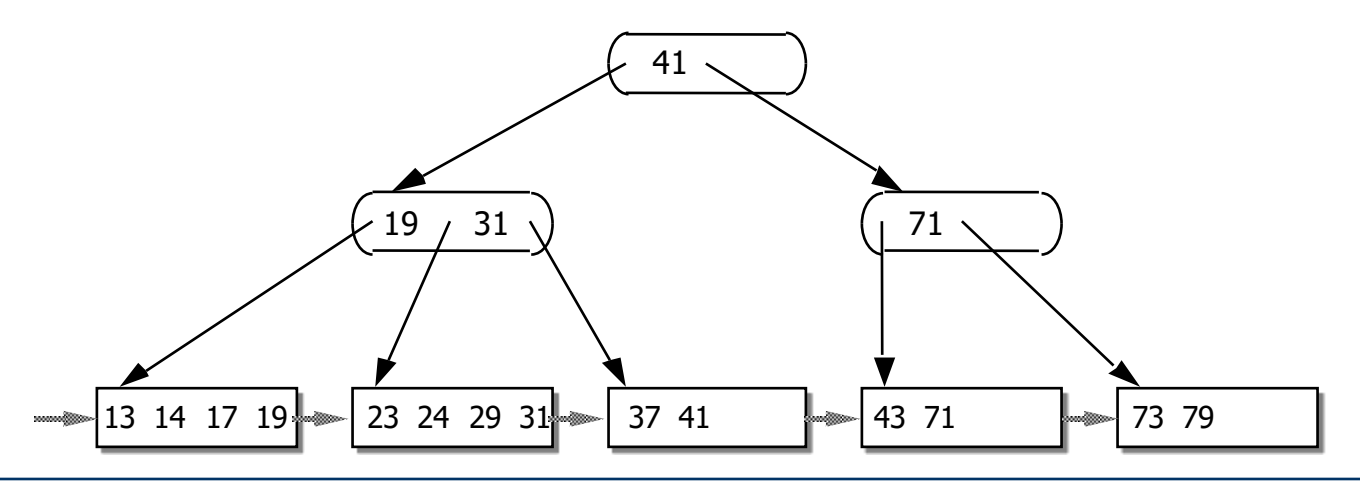

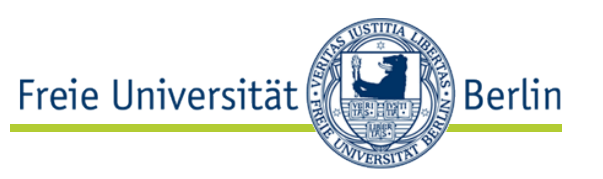

- The nodes correspond to the blocks on the disk.
- Each node (block) is at least half full.
- Let be
	- *ci the number of keys in an internal node i*
	- *m the minimal degree of filling for internal nodes (min. number of* keys)
	- *ci \* the number of records in a leaf node i*
	- *m\* the minimal degree of filling for leaves (min. number of records)*
- Then for all internal nodes *i (except the root):*

*m* ≤  $c_i$  ≤ 2*m* 

and for all leaf nodes *i:* 

*m\* ≤ c<sup>i</sup> \* ≤ 2m\**

(For the example on the preceding slides we have *m = 1, m\* = 2.)*

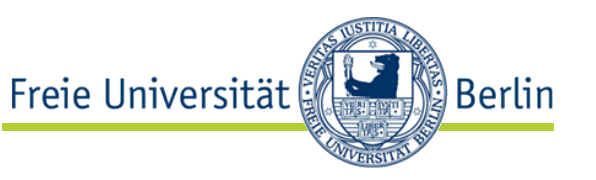

• Normal case: still free space in node

- Overflow case:
	- neighbor has enough space: load balancing with neighbor
	-

• both neighbors full: split node (allocate new block)

• B\*-tree after insertion of a record with key 16?

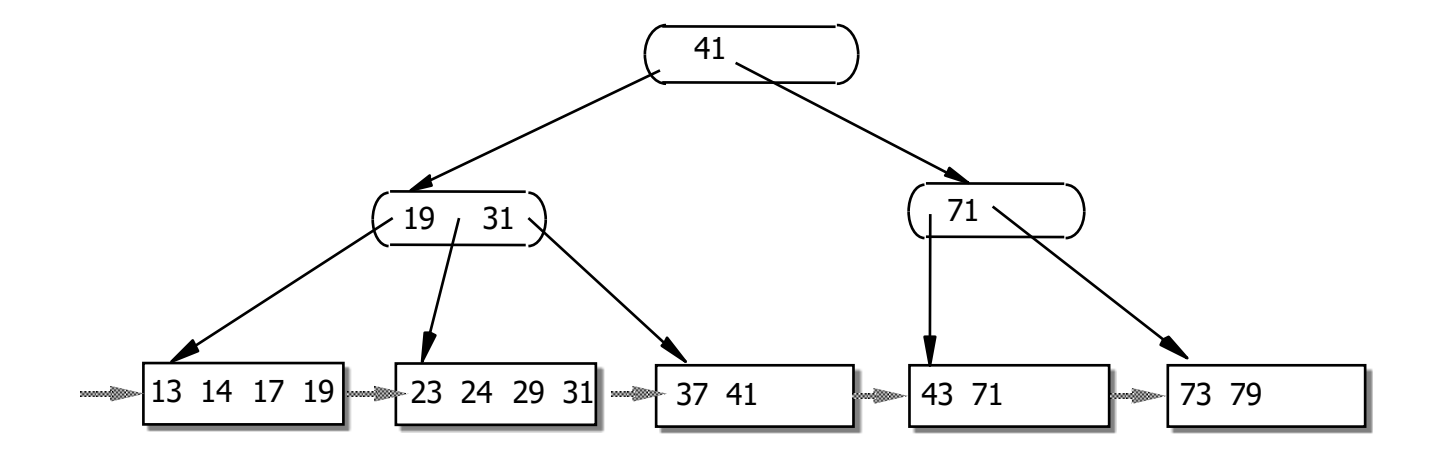

### Insertion in B\*-Tree

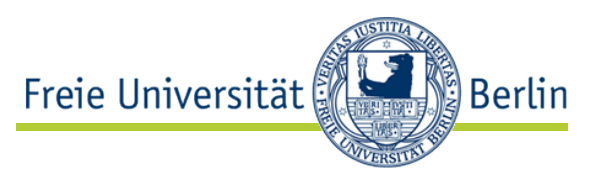

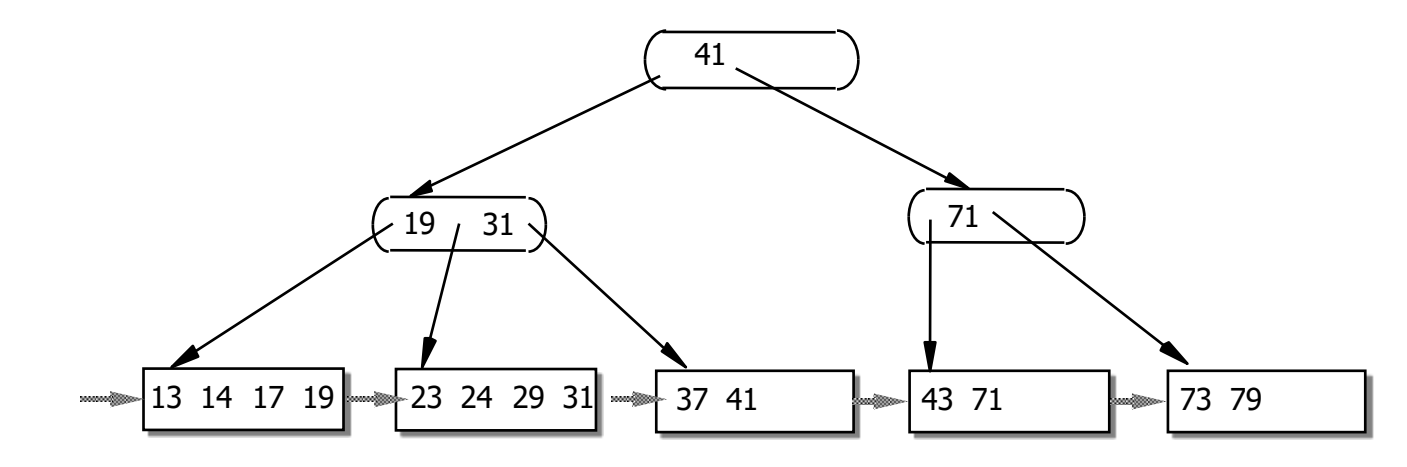

• B\*-tree after insertion of a record with key 16 (node splitting at leaf level, load balancing at level above)

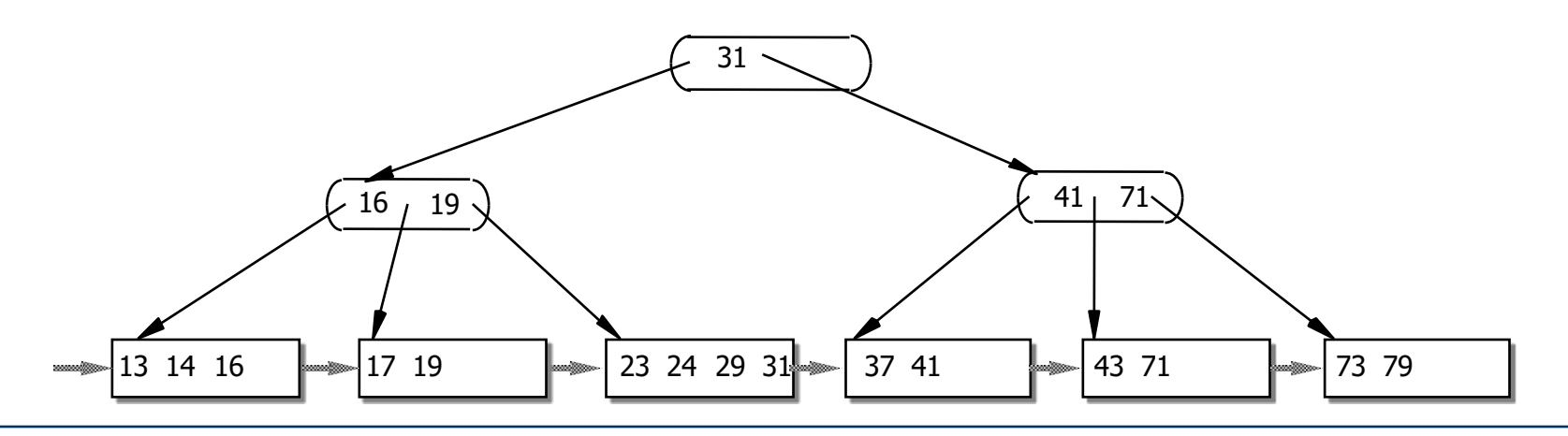

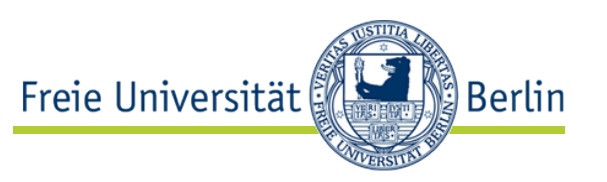

- Normal case: node remains at least half full
- Reconfiguration case (node falls below 50% filling):
	- neighbor more than half full: load balancing with neighbor
	- both neighbors exactly half full:

merger with one the neighbors (release block)

• B\*-tree after deletion of record with key 71?

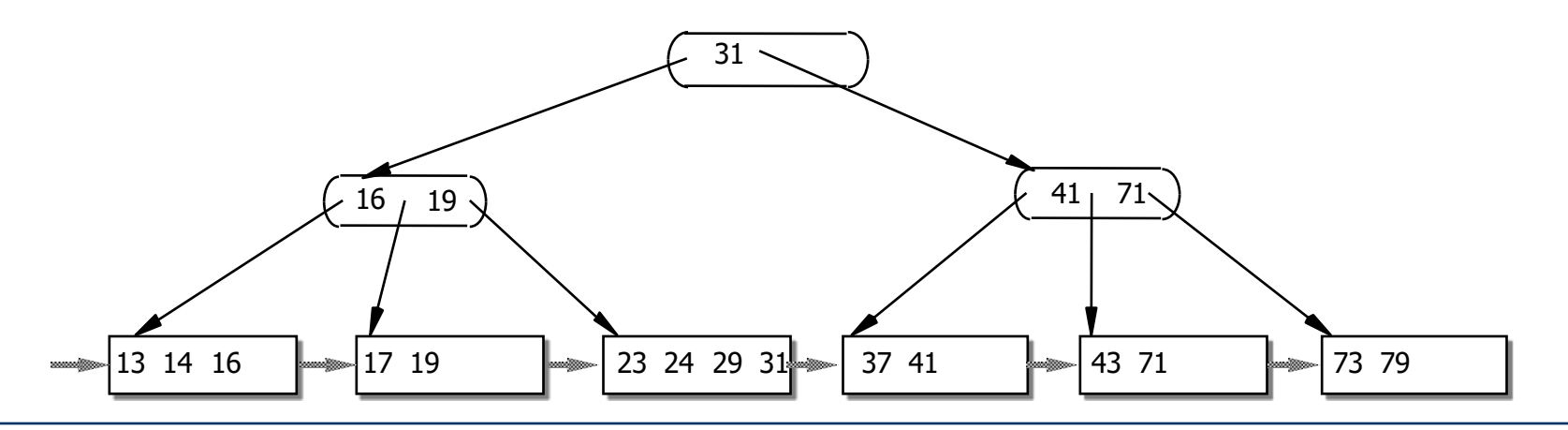

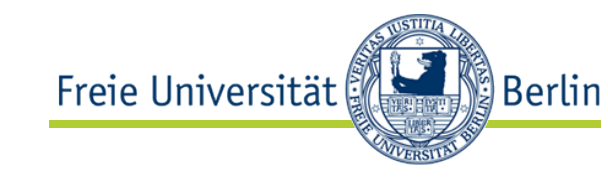

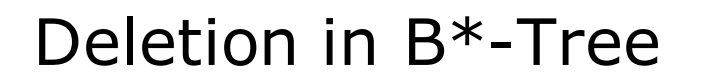

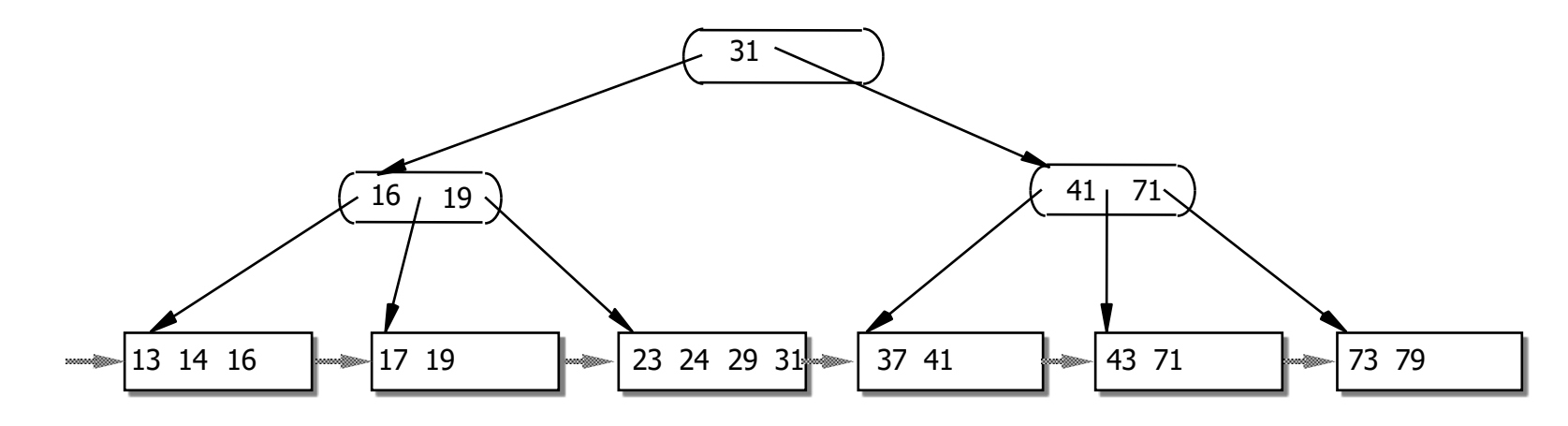

• B\*-tree after deletion of record with key 71 (node merger at leaf level)

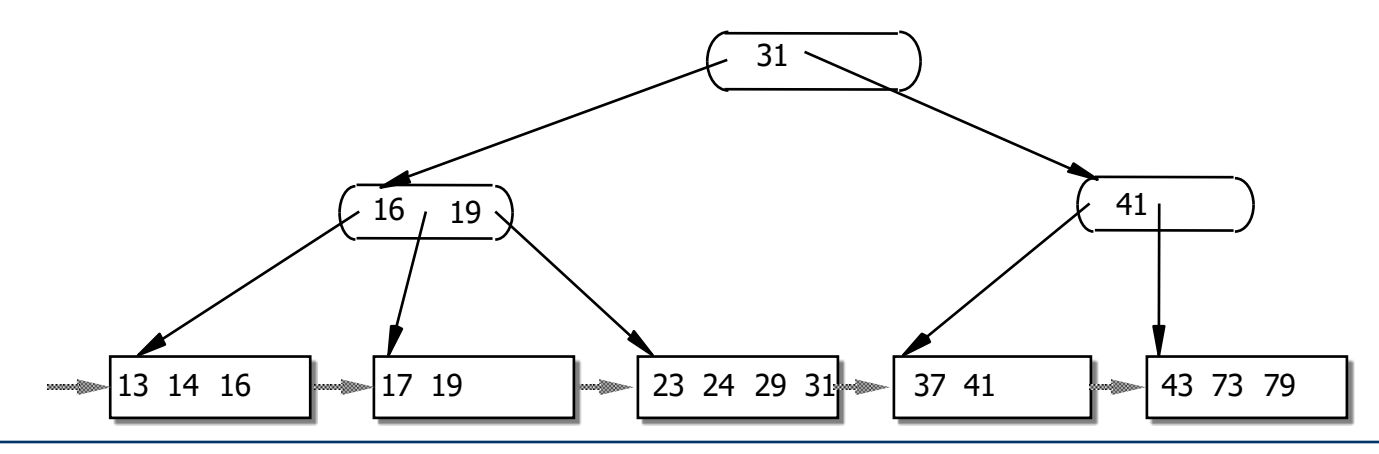

Barry Linnert, linnert@inf.fu-berlin.de, Betriebssysteme WS 2022/23 **Matches 100-34** 

- $\bullet$  e.g. social security in China with ca. 10<sup>9</sup> entries
- With 40 bytes per entry (key and pointer) and a block size of 4096 bytes we get a fan out degree of  $t = 4096/40 \approx 100$  (no. of keys per node)

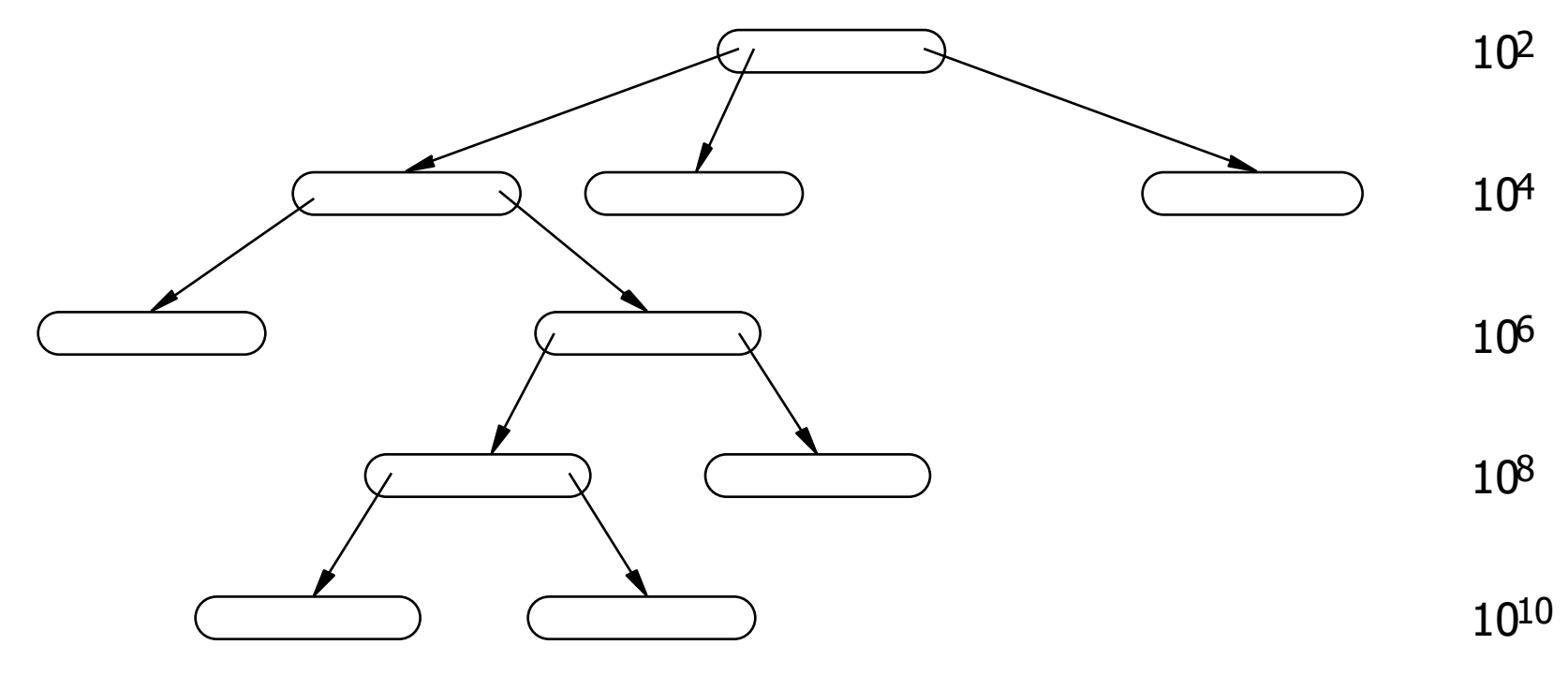

• A B<sup>\*</sup>-tree of height 4 is sufficient!

Barry Linnert, linnert@inf.fu-berlin.de, Betriebssysteme WS 2022/23

Berlin

Freie Universität

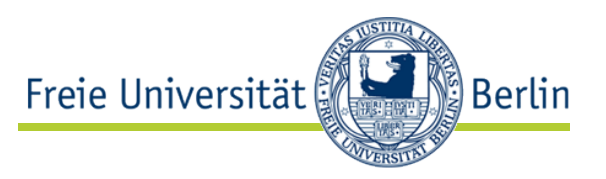

- Operations on files
	- Create
		- open
			- read
			- write
			- reset
			- lock
			- $\bullet$  …
		- close
		- read parameter
		- set parameter (e.g. access rights)
	- Delete
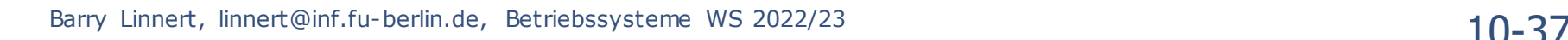

### File control block

- Operation of a file requires some management information:
	- position pointer
	- current block address
	- references to buffer (in main memory)
	- degree of filling of buffer
	- lock information
- These data are stored in the **file control block** (FCB).
- The FCB is a data structure that is created at opening time of a file and deleted after closing.
- The thread or process control block contains references to the file control blocks of files that this process has currently opened.

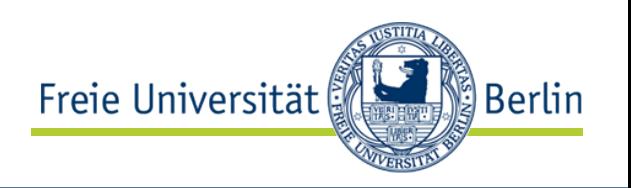

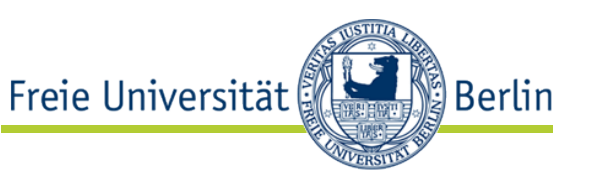

- A file can be used by several threads at the same time.
- Since the FCB contains data that refers to the file as such, and data that is related to the respective user, we can split those two parts:

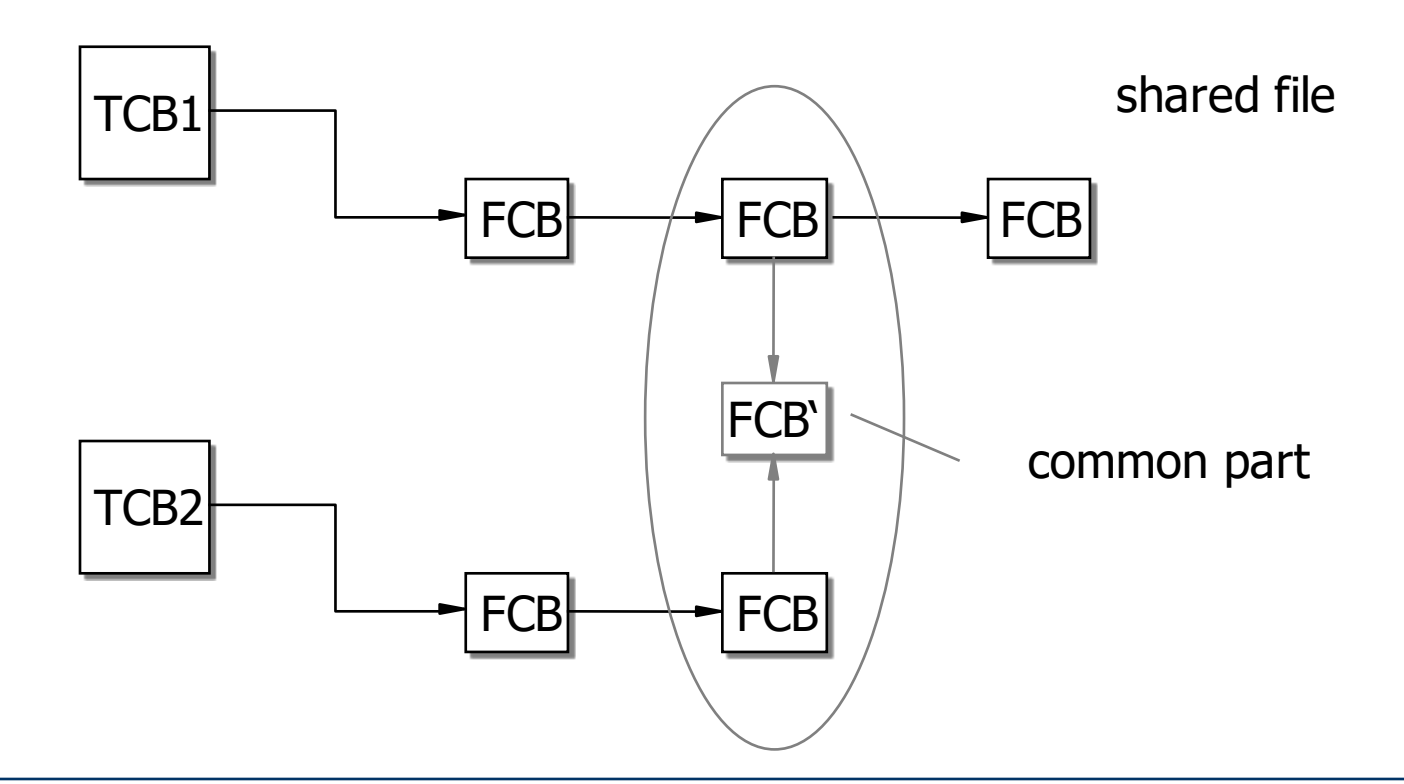

### Buffering

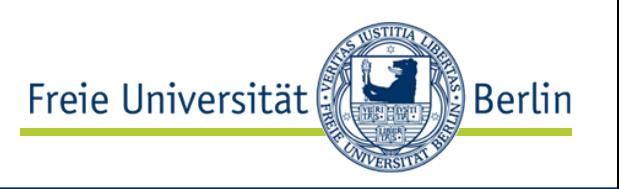

- Since data are often accessed more than once, e.g. index blocks, it pays off to keep copies of those disk blocks in main memory (disk cache).
- Some operating systems use the whole otherwise unused main memory as disk cache e.g. Linux even swaps out program memory in favor of disk cache (if sysctl parameter vm.swappiness  $> 0$ ; default is 60).
- (In addition, disk controllers usually have another, internal and transparent cache)
- At each access to a disk block the OS checks the cache whether the block is already present in main memory.

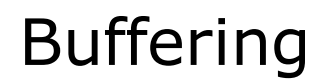

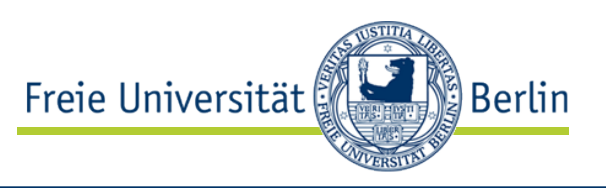

- As replacement strategy at shortages we can employ the same algorithms we know from the virtual storage. (LRU, FIFO, …).
	- Performance?
- If a modified block is written back to the disk only as part of a replacement, there is some danger of loss.
	- Why?
- Important blocks on which the consistency of the file system depends (directory blocks, index blocks) should be saved immediately after writing.
	- How?
- Sequential access can be exploited: *Read-Ahead* and *Free-Behind*.

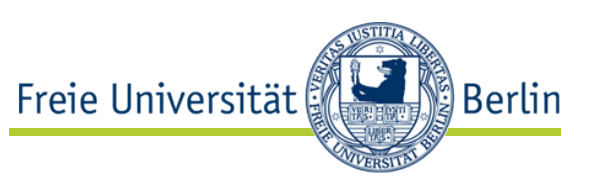

### • **Hierarchic**

- tree structure
- file directories as internal nodes
- files as leaves
- no restrictions with regard to breadth or depth

# • **Unified**

- Almost all system objects are represented as files and accessed by using the file interface (files, catalogues, communication objects, devices).
- syntactically equal treatment of all types, semantically as far as possible.
- therefore programs are independent of the object type

### • **Simple**

- only few, but flexible file operations
- simple file structure

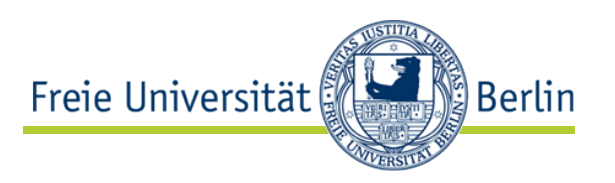

- byte string
- arbitrarily addressable
- content without property and structure
- form and content completely defined by user
- maximum file size depending on system (typically GB or TB range, originally GB range)
- limited to one logical volume
- protection by access rights
	- r *read*
	- w *write*
	- e *execute*
- specifically for user, group, world

### The Inode (Index-node)

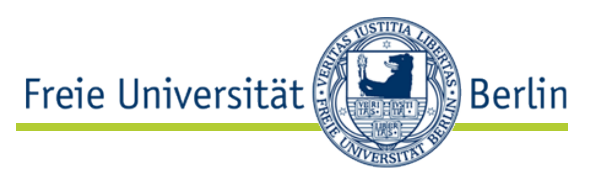

- Each file is described by a so-called *I-node*. It represents the file.
- It contains
	- owner (UID, GID)
	- rights
	- date of creation
	- date of last change
	- size
	- type (file, directory, device, pipe,...)
	- array for tree-like access structure (references to data blocks)
- I-nodes are kept in a table for each file system.

### Unix file organization

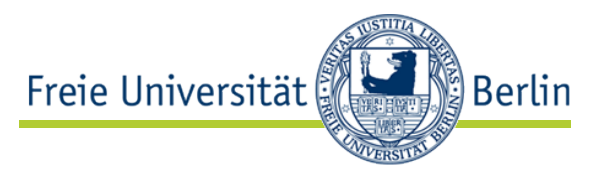

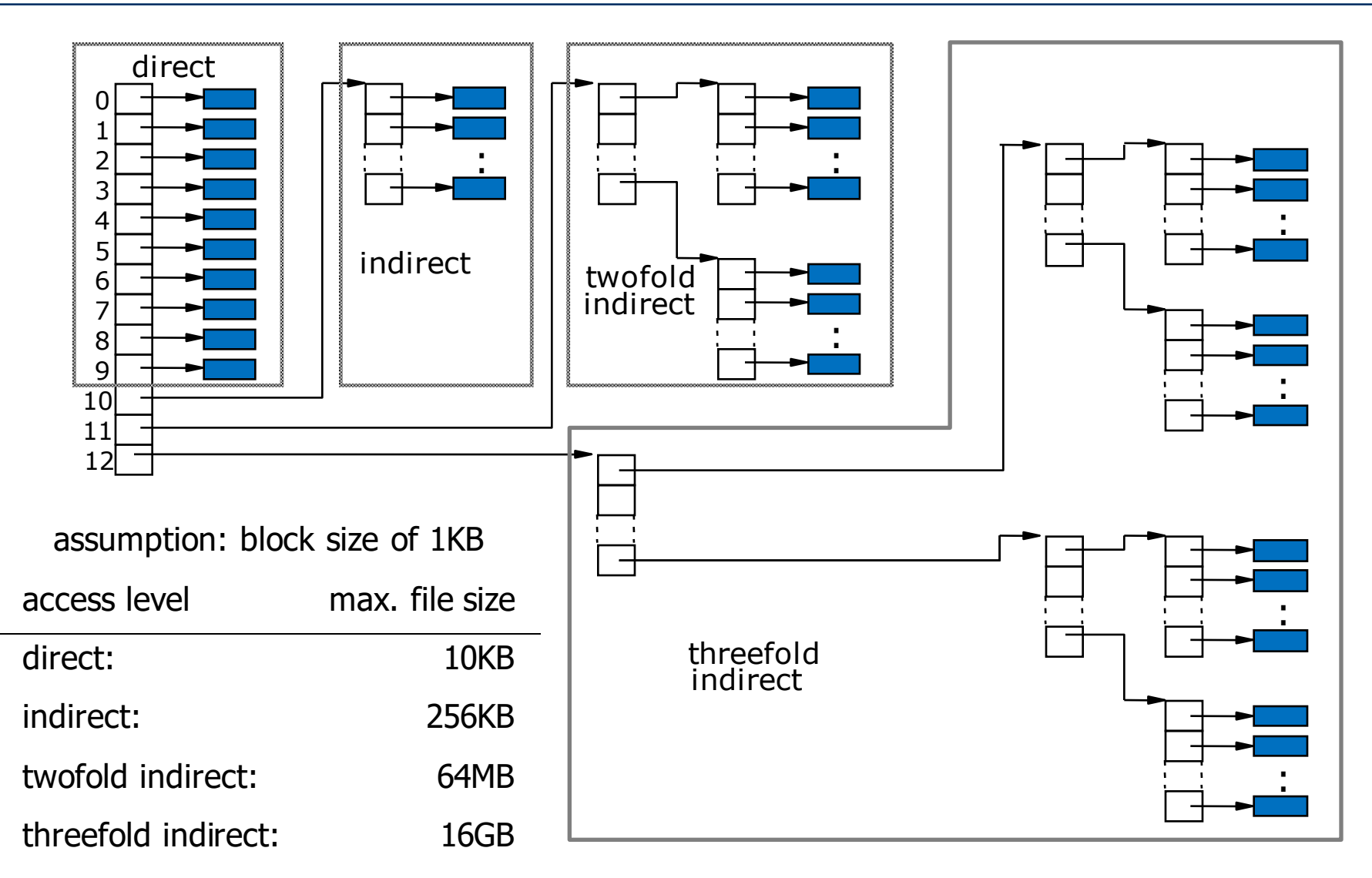

### Directories (catalogues)

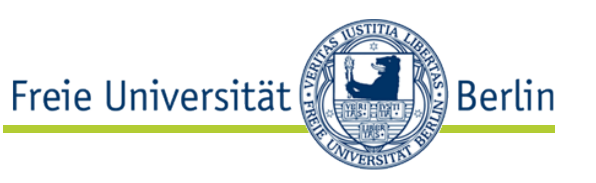

- Directories are managed as normal files. Only an entry in the type field indicates that it is actually a directory.
- A directory entry contains:
	- length of entry
	- name (variable length up to 255 characters)
	- I-node number
- More than one directory entry can point to the same Inode (*hard link*).
- Users identify files by a *path name* (series of identifiers with "/" as separator which is translated into an I-node number.
	- If the path starts with "/", then it is an *absolute path name*  that starts at the *root-directory*.
	- If a path starts with a character other than "/", it is a *relative path name*, that refers to the current directory.

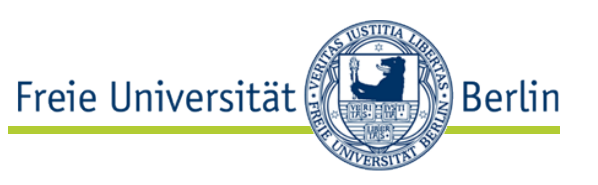

- Each directory starts with an entry ".", that indicates the I-node of the current directory.
- The second entry is "..." and refers to the parent directory.
- The path name is being resolved from left to right and at every resolution the respective name is searched in the directory.
- As long as it is not the last name of the path, it must be a directory. If not, the search is aborted with an error message.

### • Example:

Symbolic Links

generated.

- with symlink("/usr/src/uts/sys","/usr/include/sys")
- and symlink("/usr/include/realfile.h","/usr/src/uts/sys/testfile.h")

Unix offers the opportunity to access files and directories using

different names. That also helps to facilitate shared usage.

• by symlink(old\_name, new\_name) an additional name is

- we have three path names to the same file:
	- /usr/src/uts/sys/testfile.h
	- /usr/include/sys/testfile.h
	- /usr/include/realfile.h

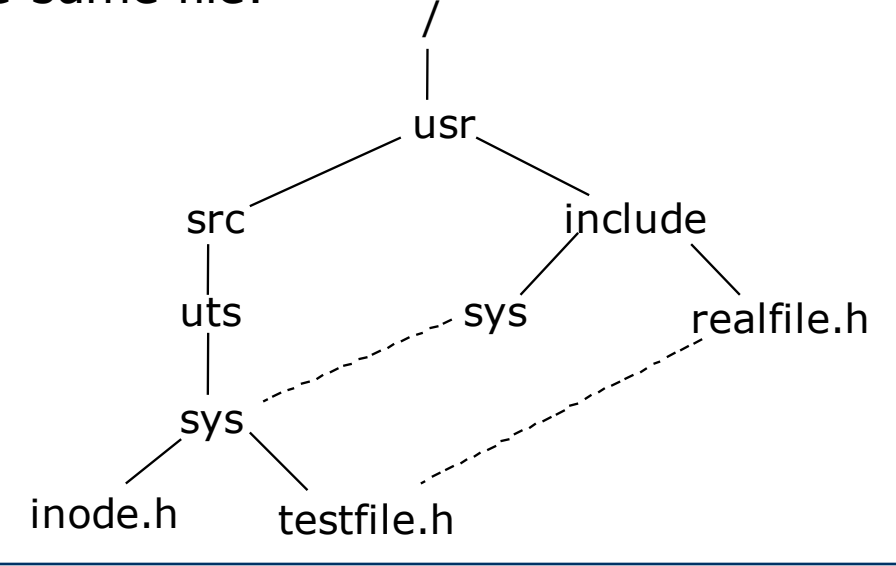

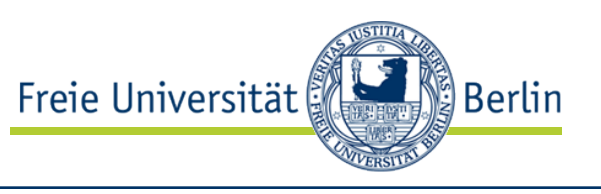

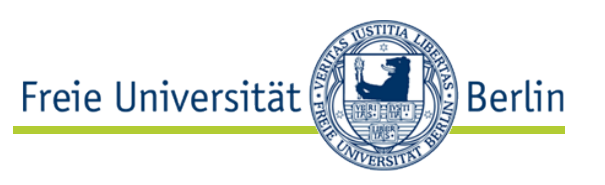

- A **hard link** is only another file name.
	- There is another directory entry with a pointer to the same file.
	- The I-node entry is the same for all *hard links*.
	- Each new *hard link* increases the *link counter* in the I-node of the file.
	- As long as *link counter* ≠ 0, the file will not be deleted after a *remove().*
	- A *remove()* only decrements the *link counter*.
- A **symbolic link** (*soft link*) is a file that contains a path name for a directory or a file.
	- Symbolic Links will be evaluated at each access.
	- If the file is deleted, the path name does no longer refer to an existing file, e.g. it gets invalid.
	- Symbolic links to files or directories can be created even if the file or directory does not yet exist.

## Logical and physical file system

- A logical file system can consist of more than one physical file system.
- A file system can be inserted into another file system at an arbitrary place by using the "mount"-command and removed again by using "umount".
- At the access of a mounted directory a special bit in the I-node indicates that it is a "mount-point".
- A "mount-table" is established, which is managed by the OS as a connection between the I-node of the mount point and the root directory of the mounted file system.

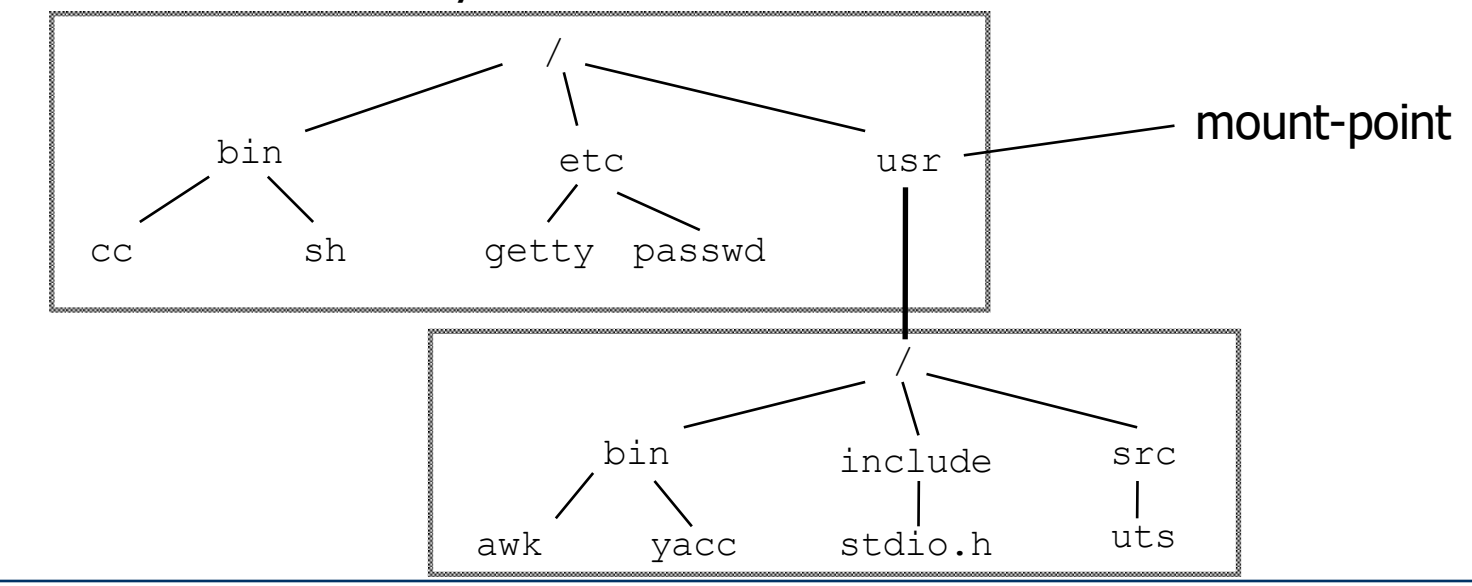

Freie Universität

Barry Linnert, linnert@inf.fu-berlin.de, Betriebssysteme WS 2022/23

Berlin

### Disk structure

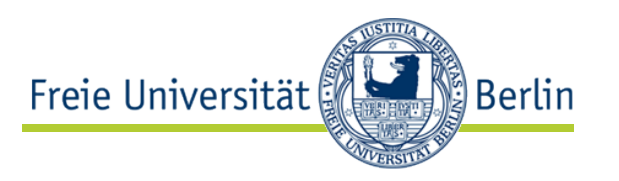

- Each physical file system typically resides on a logical device (*partition* of a physical device or *logical volume* managed by a *logical volume manager*). Many of those partitions can be existent on a physical device.
- Each logical device (file system) contains, behind the **boot block,** a so-called **super block** with the following content:
	- size of file system
	- list of free blocks
	- list of free I-nodes
- Following the super block there is the list of I-nodes of this file system.
- Newer Unix file systems use the concept of a cylinder group which provides this structure (super block, Inodes) for each cylinder group separately. (Reduction of arm movement)

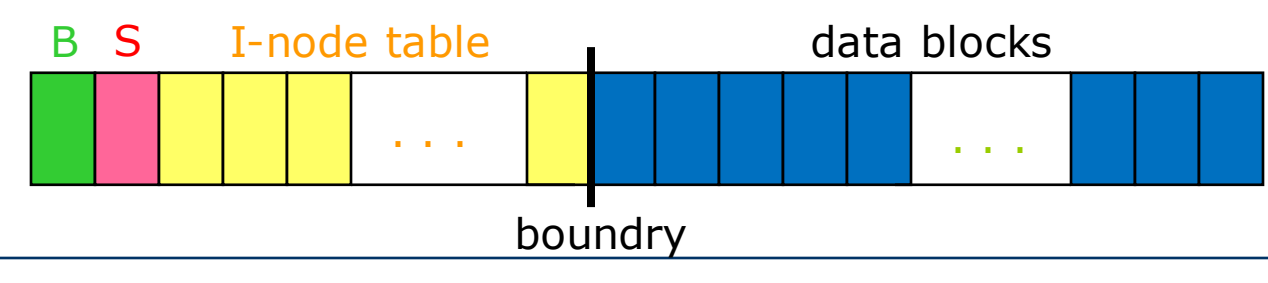

### Buffering

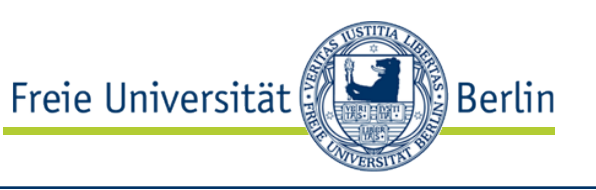

- Disk blocks are buffered in main memory. For fast access a hash table is used. Blocks with identical hash value are kept in a linked list.
- The management of the buffer blocks (replacement strategy) follows the LRU principle. A free list is maintained, in which the free blocks are double linked in a circular way. Free blocks are removed at the head and inserted at the tail.

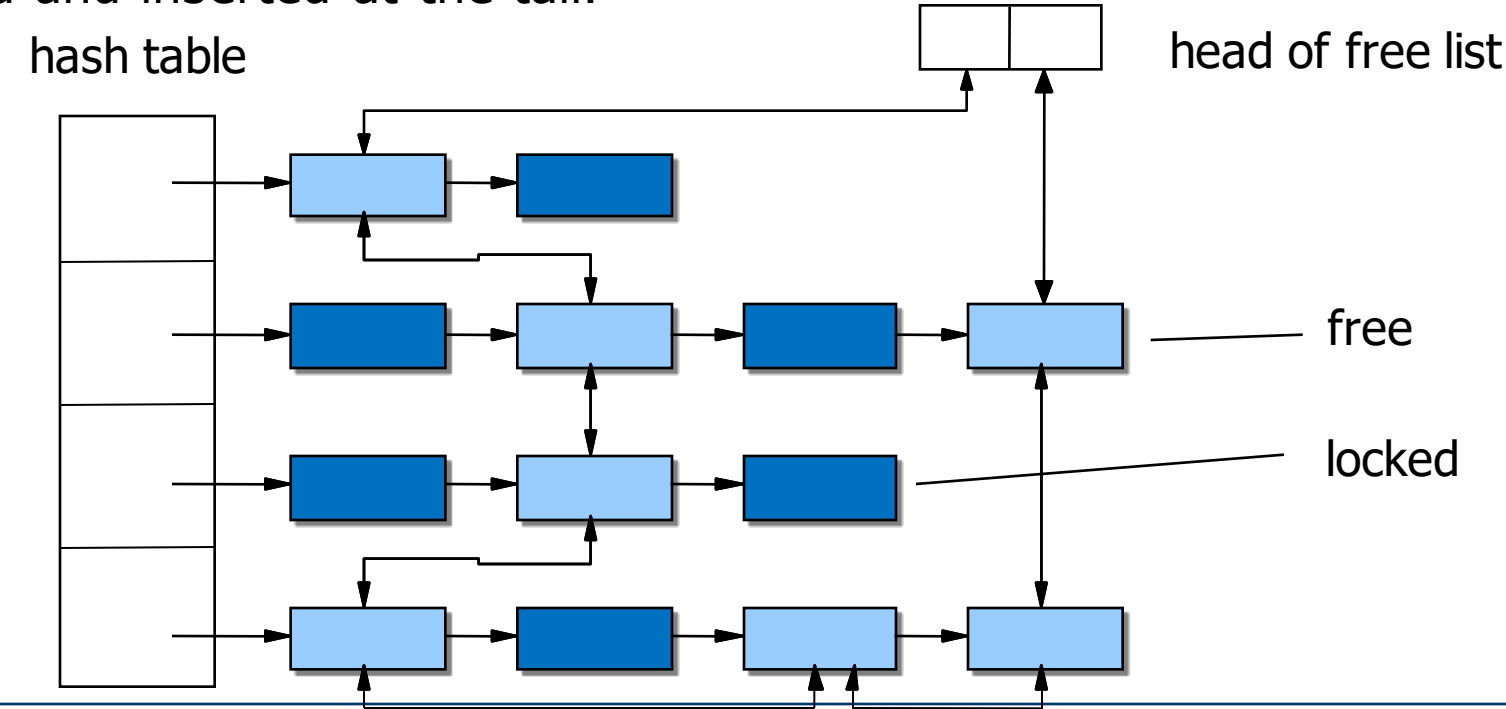

Barry Linnert, linnert@inf.fu-berlin.de, Betriebssysteme WS 2022/23

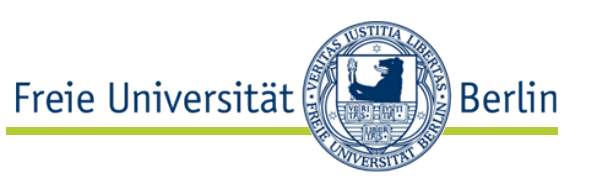

- Upon opening a file, a file descriptor (integer) is created.
- It is used as an index to a process specific table of open files.
- From that table entry a reference leads to an entry in a system wide file table.
- From there we get to the I-node of the file.

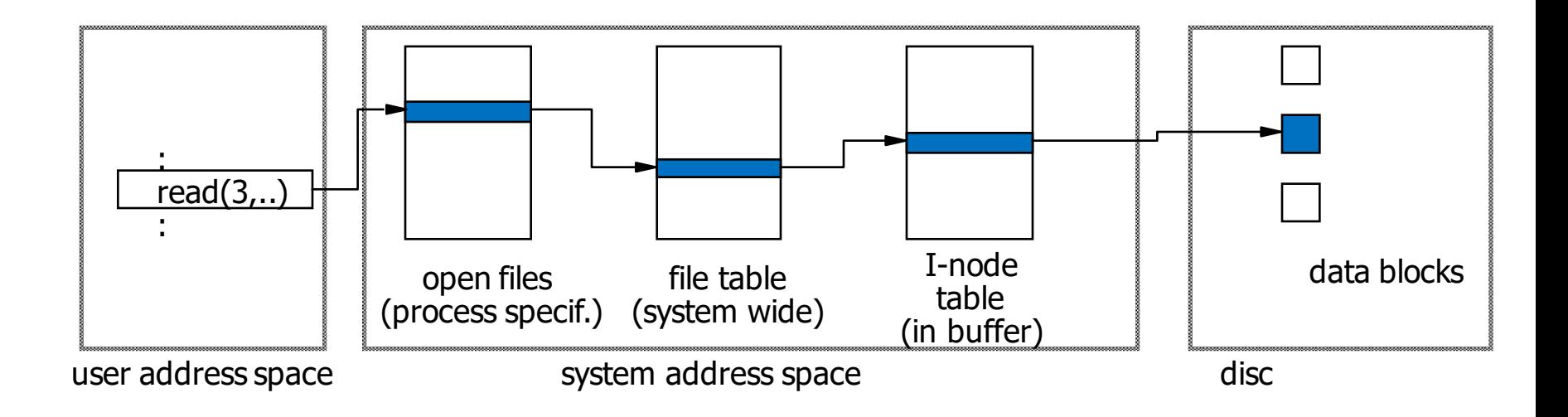

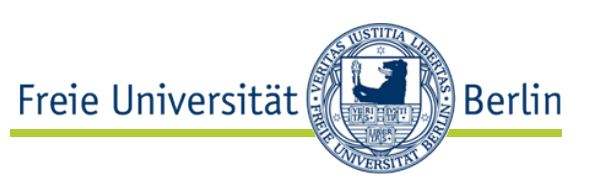

- *Read* and *write* do not contain any position information, only the number of bytes to be transferred.
- The current position pointer is kept in the file table and updated after each operation.
- A process can have more than one descriptor to the same file.
- Different processes can access the same file.
	- Problem?
- The copy of the I-node in the buffer contains a counter which indicates how many entries in the file table are pointing to it.
- Locks are possible, but are not enforcing (*advisory locks*).
- They can be applied to entire files or to parts of files.

## 10.7 Windows NTFS

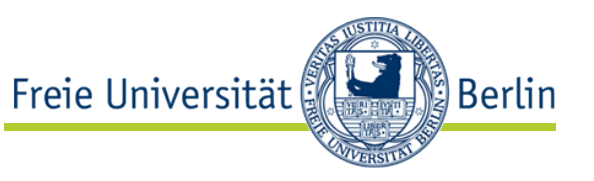

- Windows NT supports older file systems like the FAT system of DOS and Windows95 or HPFS of OS/2.
- The usual one is NTFS (NT File System) with following properties:
- Fault tolerance
	- Transaction concept (all-or-nothing)
	- Automatic restart at system crash during operation.
	- Support of RAID-1 (mirroring) and RAID-5 (block-level-parity, server only)
- **Security** 
	- Discretionary access control
- Support of large files and large disks
- Unicode-Names
- POSIX support
- **Encryption**
- **Compression**

### Volume structure

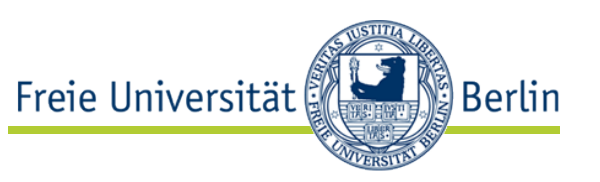

- Sector: smallest addressable unit on a disk
- Cluster: Collection of several contiguous sectors on the same track (smallest unit of allocation in NTFS)
- Volume: logical partition
	- at least 1 Cluster
	- can stretch across several disks  $(< 264$  bytes)
	- Raid 5 supported

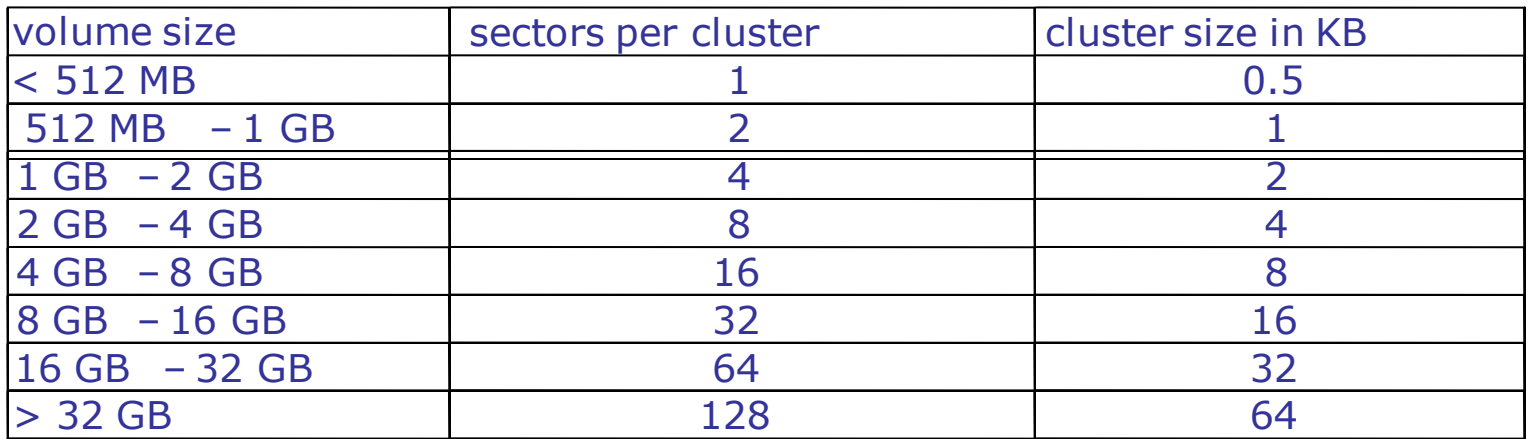

- Access to the cluster by Cluster Numbers:
	- Numbering of cluster of a volume: Logical CN
	- Numbering of cluster of a file: Virtual CN
	- Mapping of VCN to LCN in file description

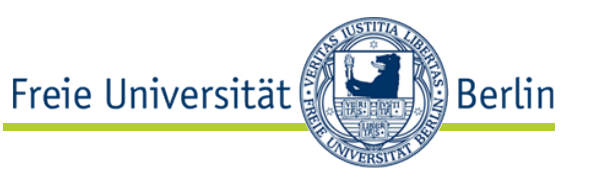

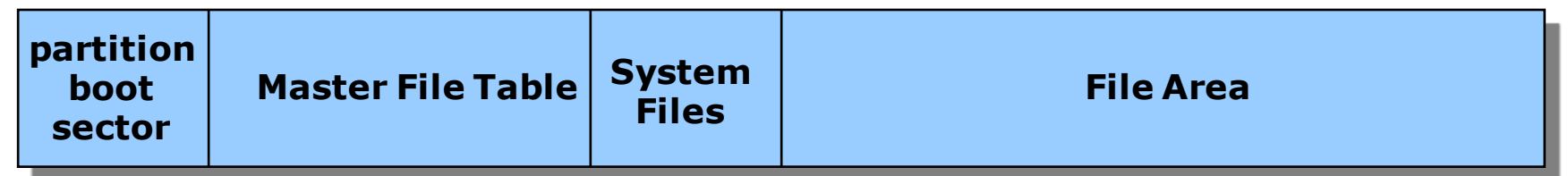

- MFT (corresponds to Inode-Table in Unix)
	- Each row (1KB) describes a file or a directory and contains Information about the location of the data blocks. If the file is very small it will be stored exactly there.
- System files
	- MFT2: Mirroring of the first 3 rows of the MFT
	- Log file: List of transaction steps
	- Cluster bit map: Representation of occupied and free Clusters
	- Attribute definition table: Supported file attributes on this volume
	- Bad cluster file

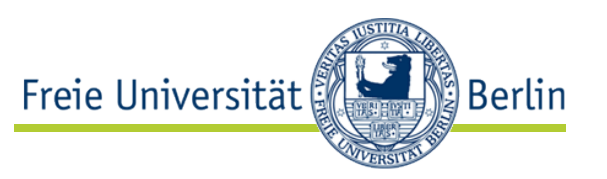

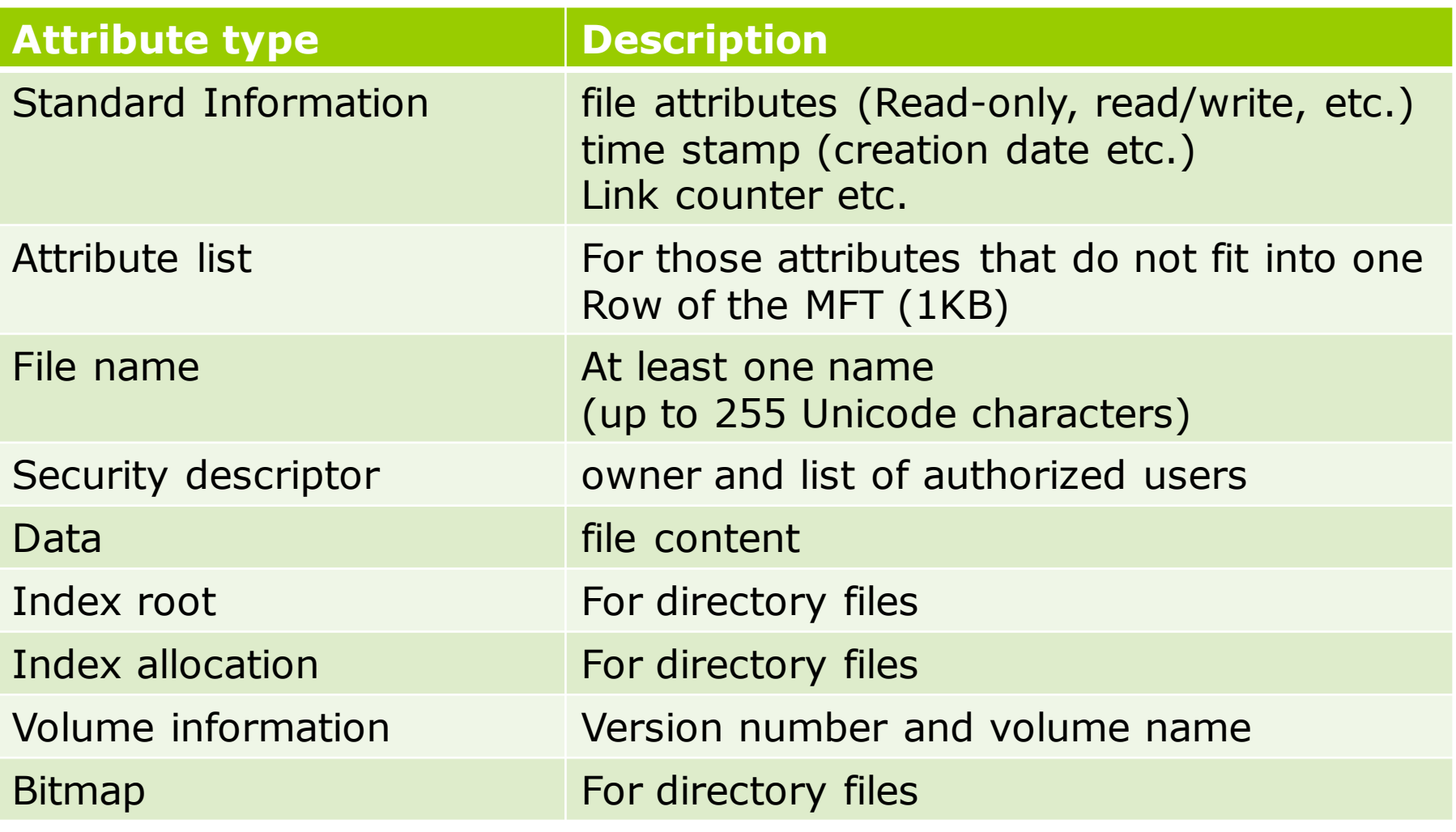

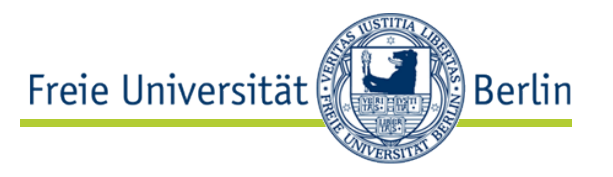

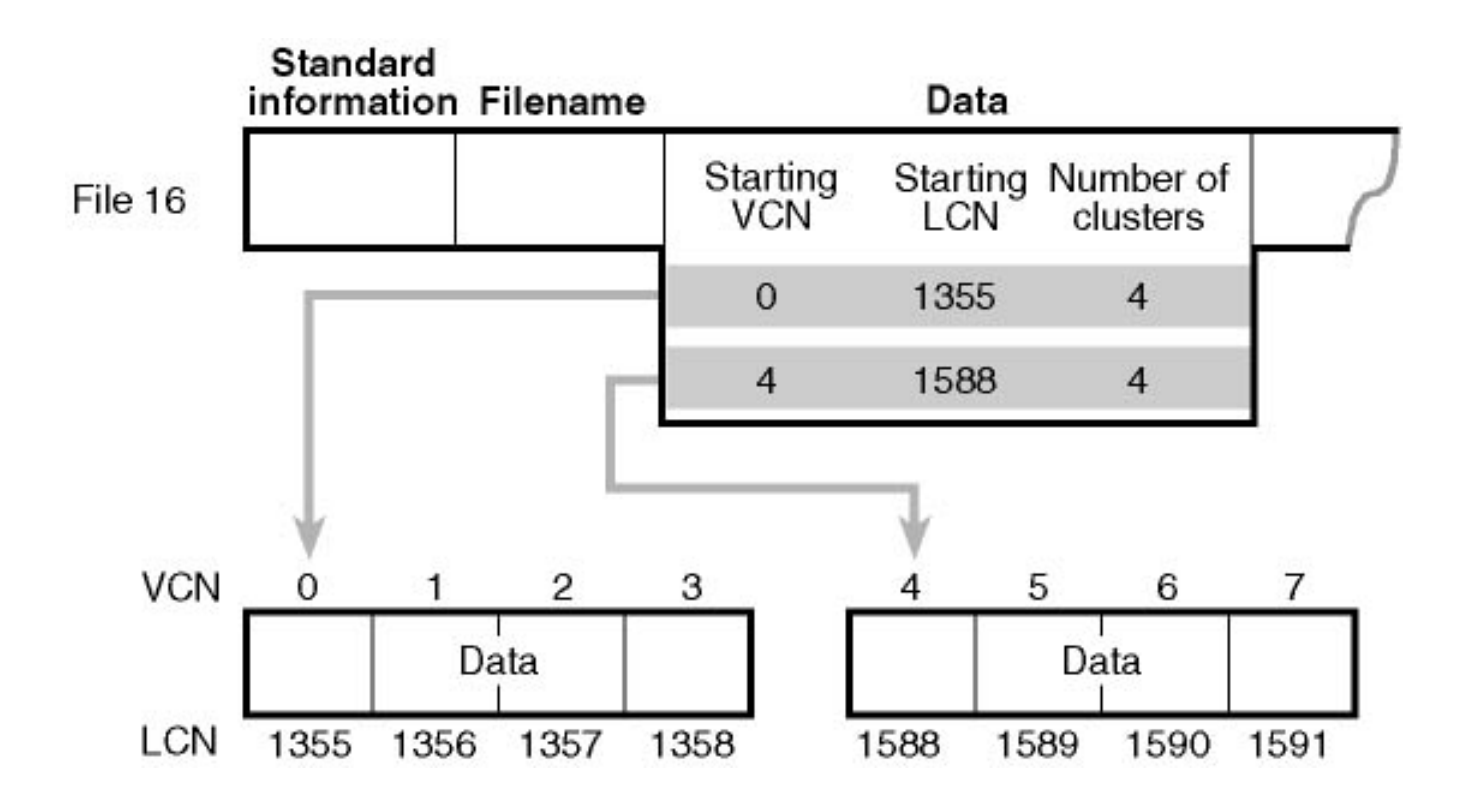

Source: Solomon, D.A., Russinovich: Inside Windows 2000

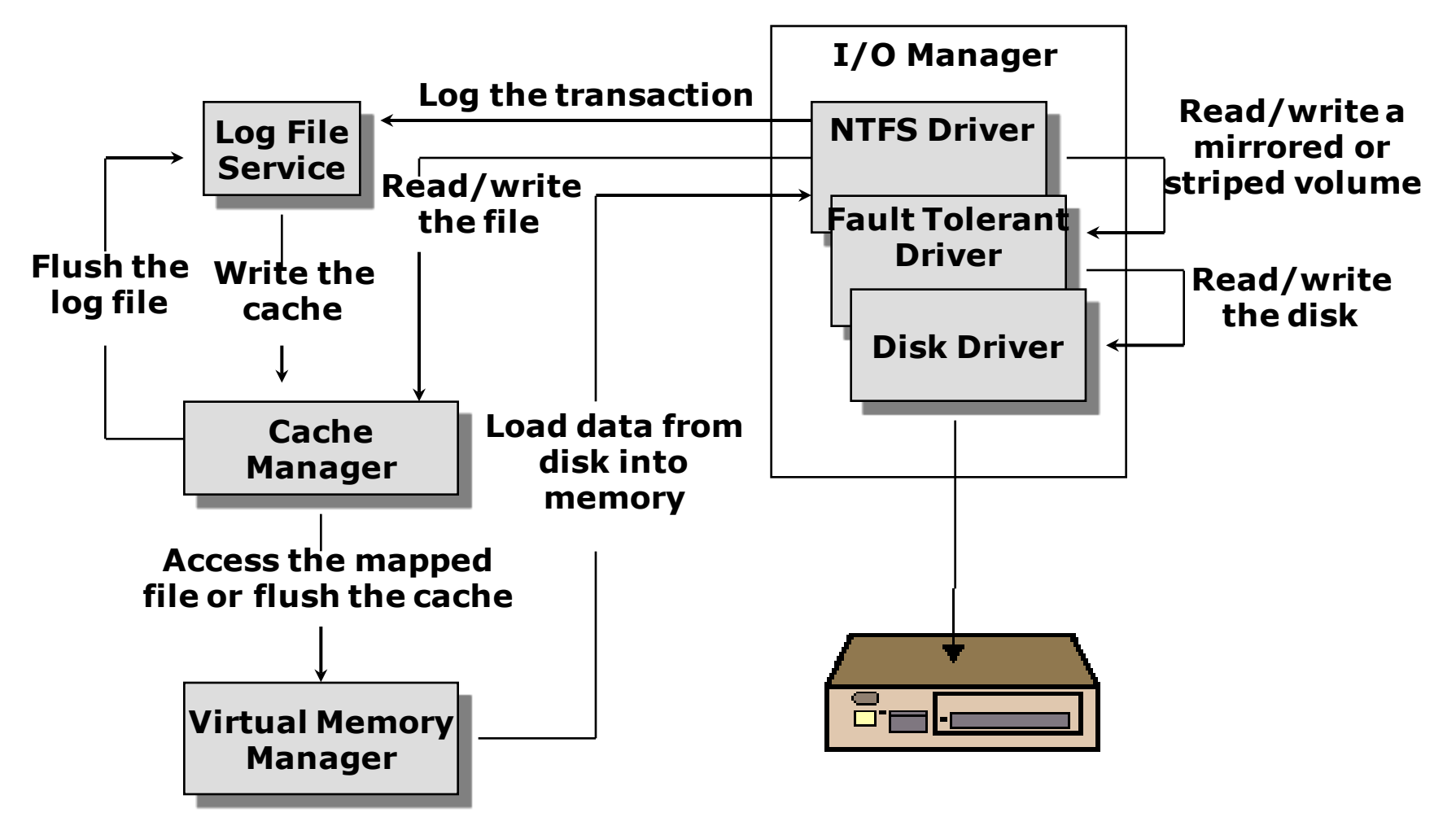

Source: Solomon, D.A., Russinovich: Inside Windows 2000

Barry Linnert, linnert@inf.fu-berlin.de, Betriebssysteme WS 2022/23 2001 2012 10:59

္ခ်ိ Berlin

Freie Universität

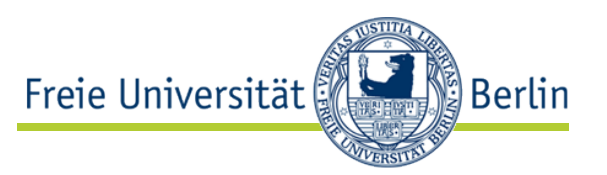

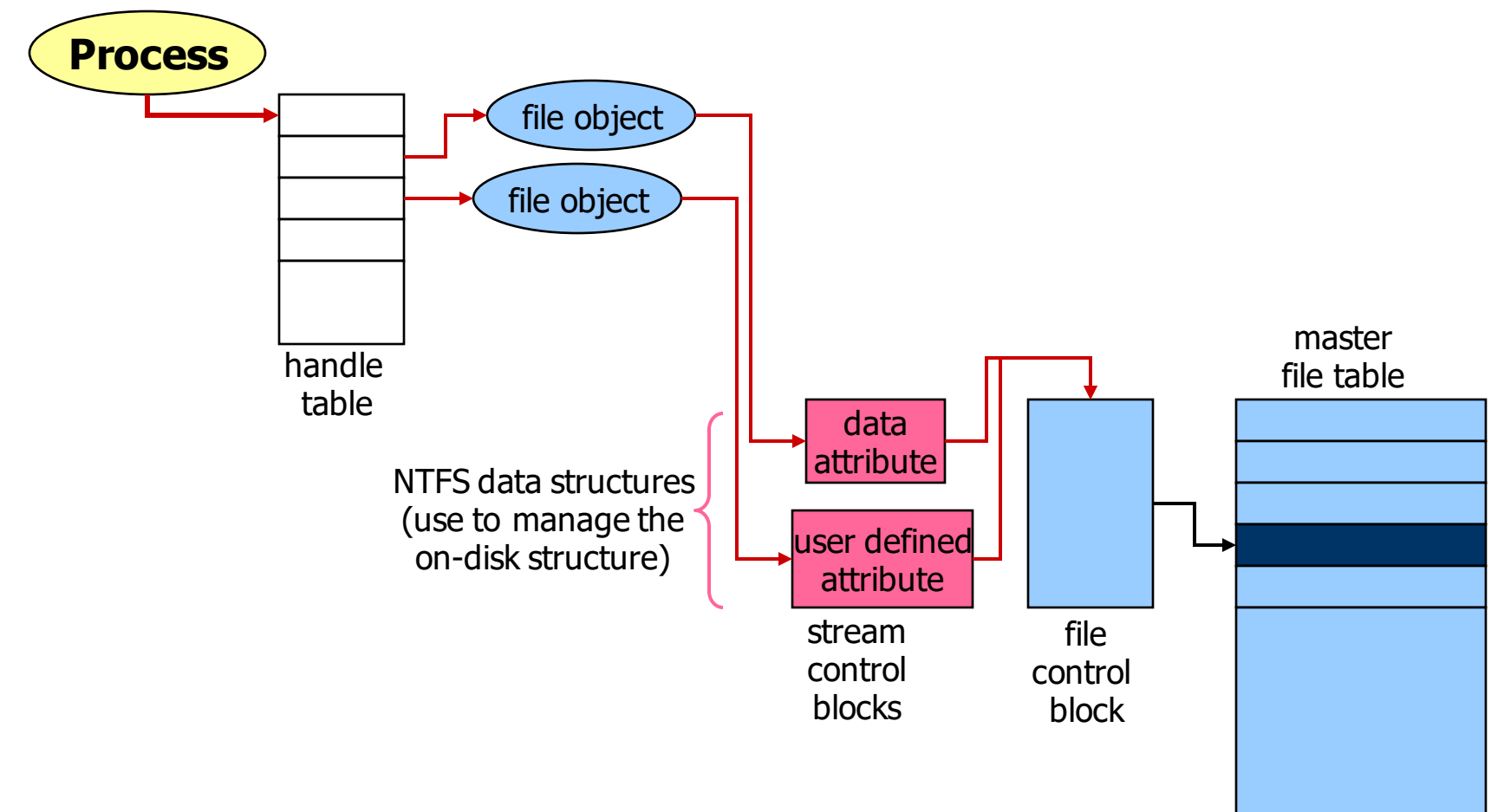

Source: Solomon, D.A., Russinovich: Inside Windows 2000

Freie Universität ါ Berlin

- Traditional file systems
	- Require complete check after crash
	- Traverse everything, check for consistency, fix problems
	- (Possibly hidden) data loss likely
- Newer approaches try to avoid this check
	- Journaling file systems (aka logging file systems)
	- Log-structured file systems
	- Copy-on-write file systems (aka shadow paging file systems)
	- File systems with soft updates
- No replacement for regular consistency checks and backups!
	- File system bugs
	- Silent data corruption
	- User errors
- Freie Universität Berlin
- Journaling file system  $=$  Traditional file system  $+$  Journal
- Every modification (or set of modifications) is written as a transaction to the journal first.
- Finished transactions are discarded from the journal.
- After a crash, only the journal has to be replayed
	- Incompletely written transactions are recognized by wrong checksums.
- Drawback: low performance, everything has to be written twice
- Trade-off: journal only metadata
- Other issues: read-only access and boot-up after a crash problematic due to pending log replay; log replay often not that well tested

Freie Universität Berlin

- Log-structured file system
	- $\bullet$  = Journaling file system Traditional file system
	- $\bullet =$  Journal
- Just the Log itself remains
- Requires extensive caching
	- Which is done today anyway
- In-memory file system is constructed by replaying the log
	- Regularly written checkpoints contain enough metadata, so that not everything has to be replayed
- All writes are sequential, good for HDDs and SSDs
- Drawback: garbage collection necessary, low performance when nearly full and too much I/O to do garbage collection in background

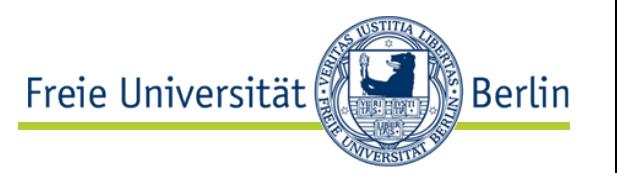

- Copy-on-Write file system
	- $\bullet$  = Traditional file system In-place updates (strictly speaking, log-structured file systems are also COW)
- No in-place updates, therefore no inconsistencies
- If a block must be updated, a copy of that block is updated and then the reference to it is replaced
	- Possibly recursively up to the superblock
	- (remember our B<sup>\*</sup> Tree example: How many copy operation are necessary?)
- Allows easy realization of snapshots
- Drawbacks: COW operations can be costly
	- Trade-off: increase commit latency for better performance
	- "Not enough free space to delete file"?

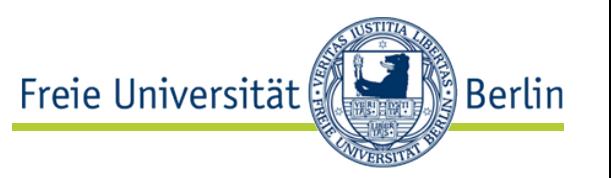

- Soft update file system
	- $\bullet$  = Traditional file system + Enforced order of writes
- Writes are ordered to avoid inconsistencies
- On-disk file system is always semi-consistent
	- Not all inconsistencies can be avoided, but
	- Nothing bad will happen after a crash
- Still needs a complete file system check after a crash
	- Can be done concurrently in the background
- Drawback: difficult to implement, reduced performance due to frequently used I/O barriers, conflicts with I/O scheduler

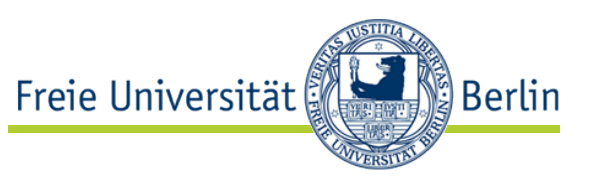

- Originally: "Zettabyte File System"
- Goal: Sufficiently large file system (256 quadrillion ZB,  $1ZB = 2^{70}B$
- Features:
	- Storage pools
	- End-to-end data integrity by checksums
	- Copy on write transactional model
	- Caching
	- Snapshots
	- Deduplication
	- Encryption
	- …many more

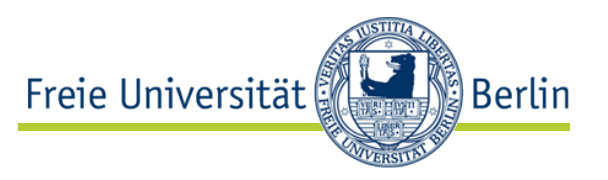

- Three layers:
- ZFS POSIX layer (ZPL)
	- Issues transactions atomically
	- Changes are reverted if it does not complete atomically
	- Offers the classical POSIX interface to the user
- Data management unit (DMU)
	- Manages copy on write behavior
	- Commits at the end of a transaction
- Storage pool allocation (SPA)
	- Manages storage pools including
		- **Compression**
		- Checksums and verification
		- Snapshots
		- …

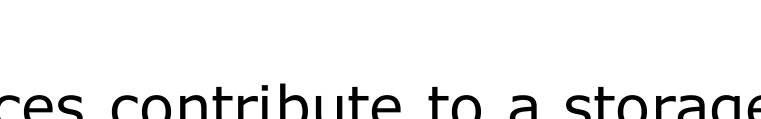

• Classical way: One filesystem per partition or using

volume manager to combine devices into logical

- ZFS: Devices contribute to a storage pool that can be extended at run-time
- Support for different replication strategies (similar to RAID)
- Storage pool is dynamically used to offer
	- File systems

ZFS: Storage Pools

partitions

- Block devices (e.g., for virtual machines)
- Snapshots

<u>်) Berlin</u>

Freie Universität

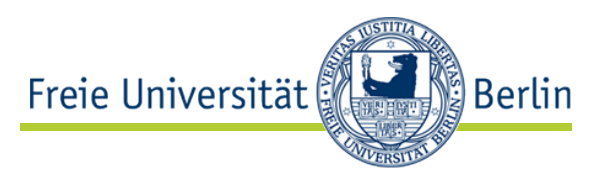

- ZFS supports caching at different levels
- RAM cache
	- Caches read accesses
	- Can use large amounts of RAM in an efficient manner
- SSD cache (optional)
	- Read cache (L2ARC) automatically filled during operation to speed up read operations. No damage if lost because data is always on hard disk. Speeds up deduplication significantly.
	- Write cache caches synchronous writes as asynchronous writes that are later committed to the storage pool. Used only in case of crash. Device failure may result in losing latest writes.

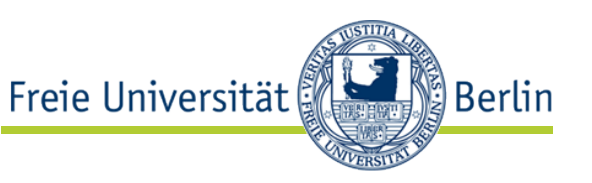

- Network File Systems
	- Server(s) provides file system as service to many clients
		- Reduction of complexity of data management
		- Improvement of reliability
	- NFS, Server Message Block (SMB)/Common Internet File System (CIFS)
	- Andrew File System (AFS)
		- Worldwide access to files
		- Kerberos for authentication
		- Access control lists for access right management
		- Weak consistency model
			- Local copies of files with synchronization by network access
		- Flexibility by using volumes for data storage
		- Mount points embedded into client's local file system

### Parallel File Systems

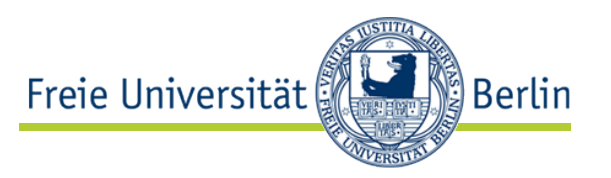

- Network file systems with many servers
	- Improvement of performance and
	- Reliability by
	- Distribution of data
	- Data distribution
		- Meta-data
		- Real data (load)
		- Both
		- Consistency model and protocol needed
	- Examples
		- GlusterFS
		- Lustre

Ceph

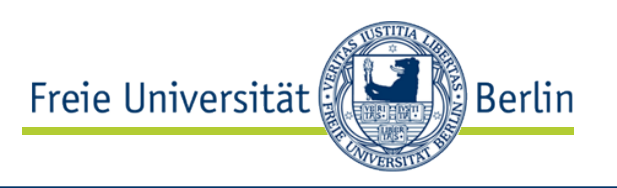

### • CERN

- $2 * 100$  PB disc storage
- 1-2 PB/month due to LHC experiments
- Test in 2015 with  $\sim$ 30PB using 150 servers with  $48 * 4TB$

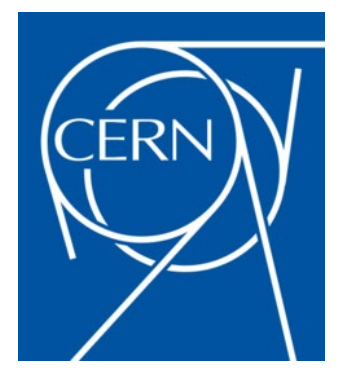

- Design goal: support of tens or hundreds of thousands of hosts concurrently reading from or writing to the same file or creating files in the same directory
- Object, Block and File System
Ceph

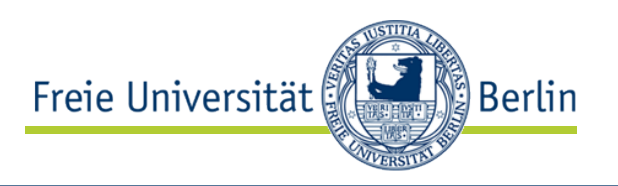

- Decoupled data and meta-data operations
	- Workload distribution
	- Meta-data Cluster
		- CRUSH Controlled Replication Under Scalable Hashing
			- decentralized meta-data lookup
		- Journal based meta-data storage
		- Load balancing and Replication on demand
	- Object Storage Cluster
		- Object Storage Devices Servers providing disc storage
		- Replication
	- Management of meta-data and I/O operations using capabilities
- Reliable Autonomic Distributed Object Store (RADOS)
- near-POSIX file system interface

10.11 the very last word on FS: no FS Freie Universität

- Single address space operating system
	- All data stored in one address space (and kernel data)
	- Data exchange by defined interfaces
		- Shared memory
		- IPC
	- (Disc used for virtual memory only)
	- Mungi (University of New South Wales, Australia)
		- L4 kernel based OS
		- Data objects addressed by capability
		- Shared memory to improve performance

## References

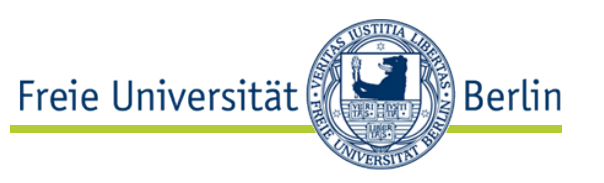

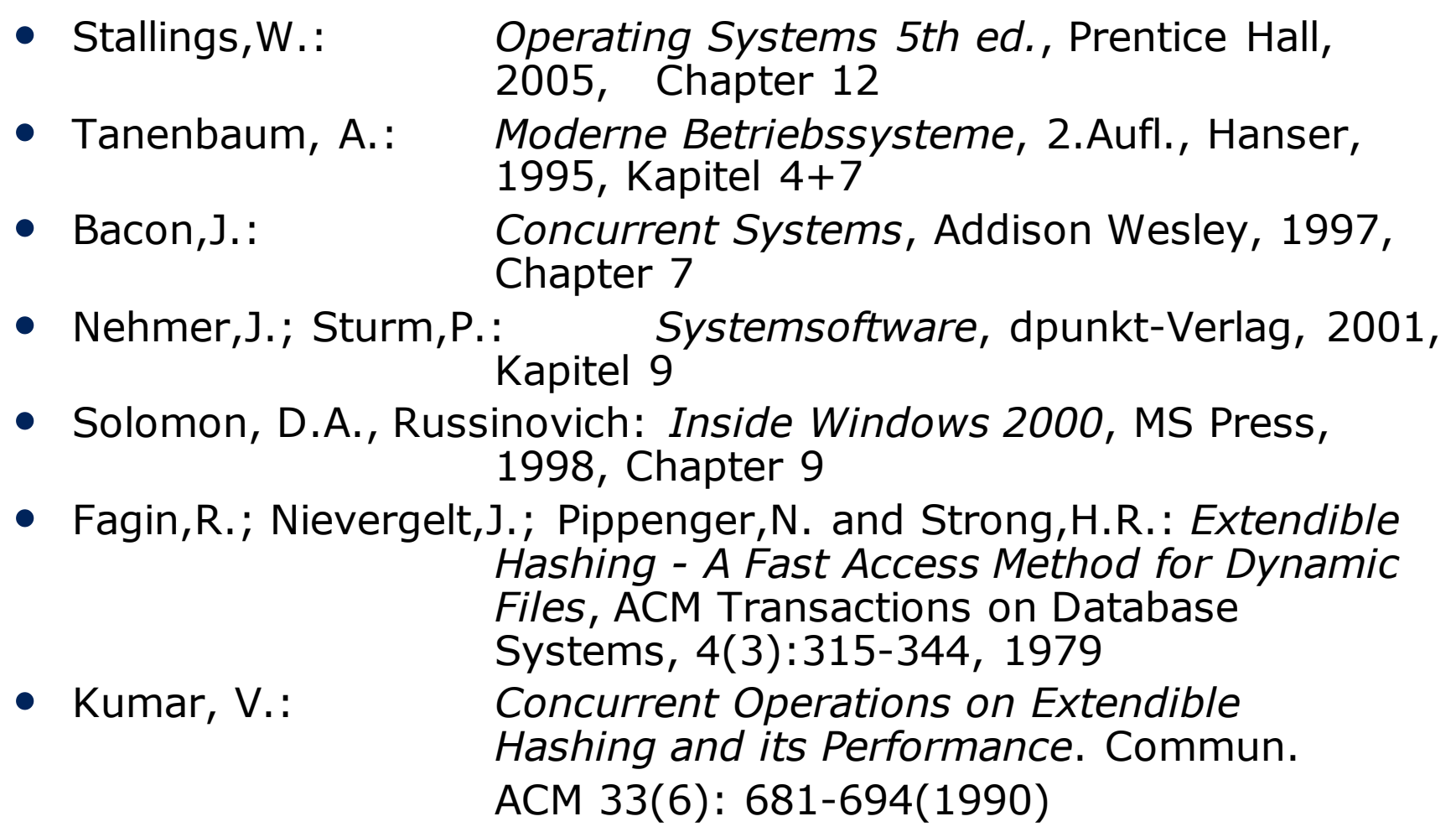